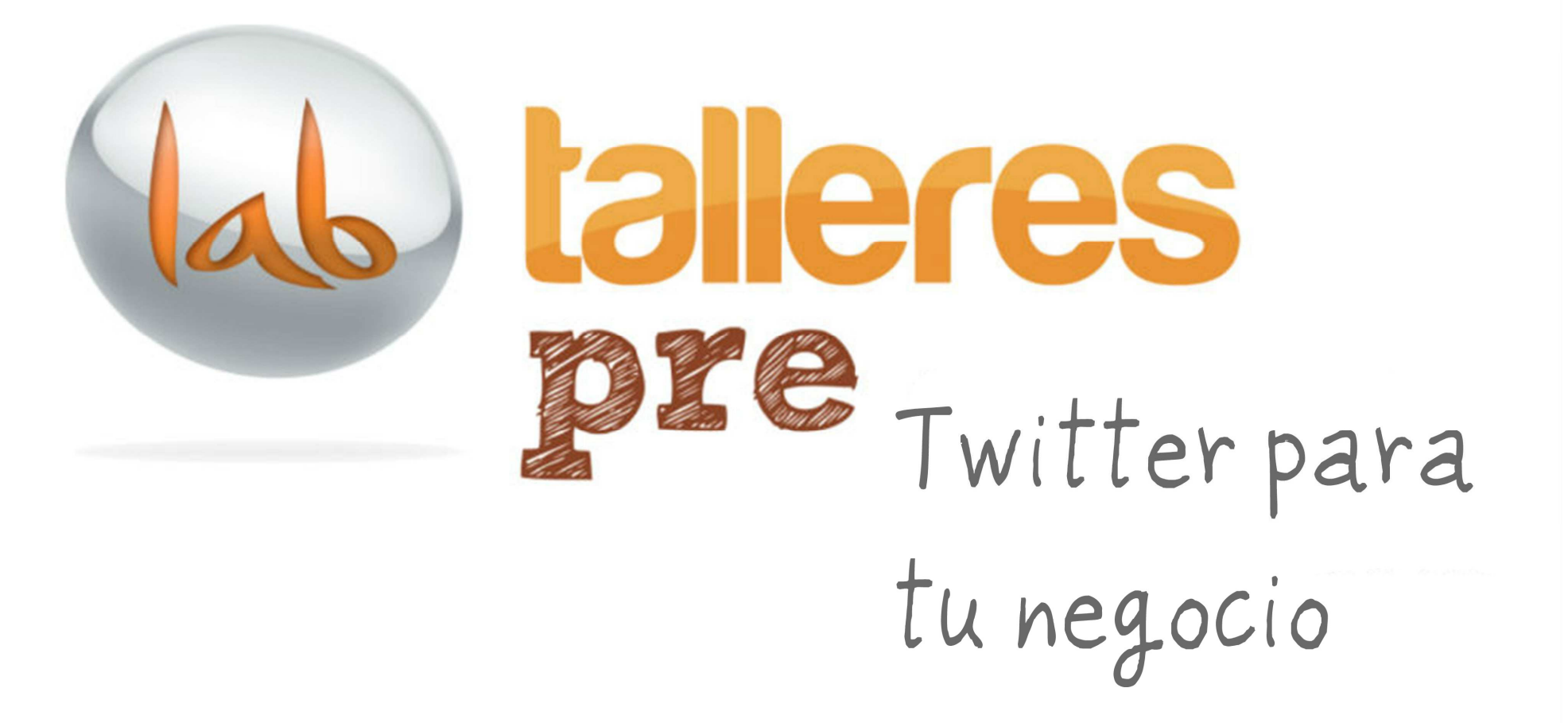

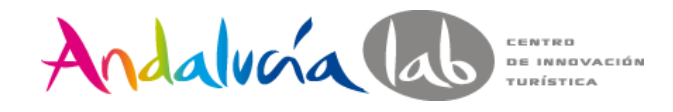

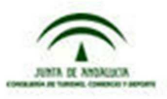

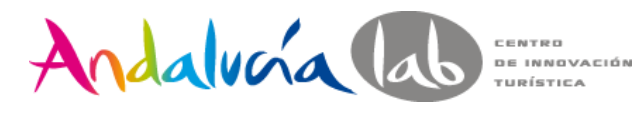

# ¿Qué es Twitter?

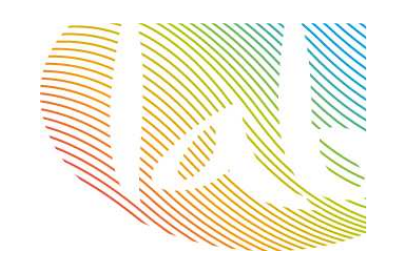

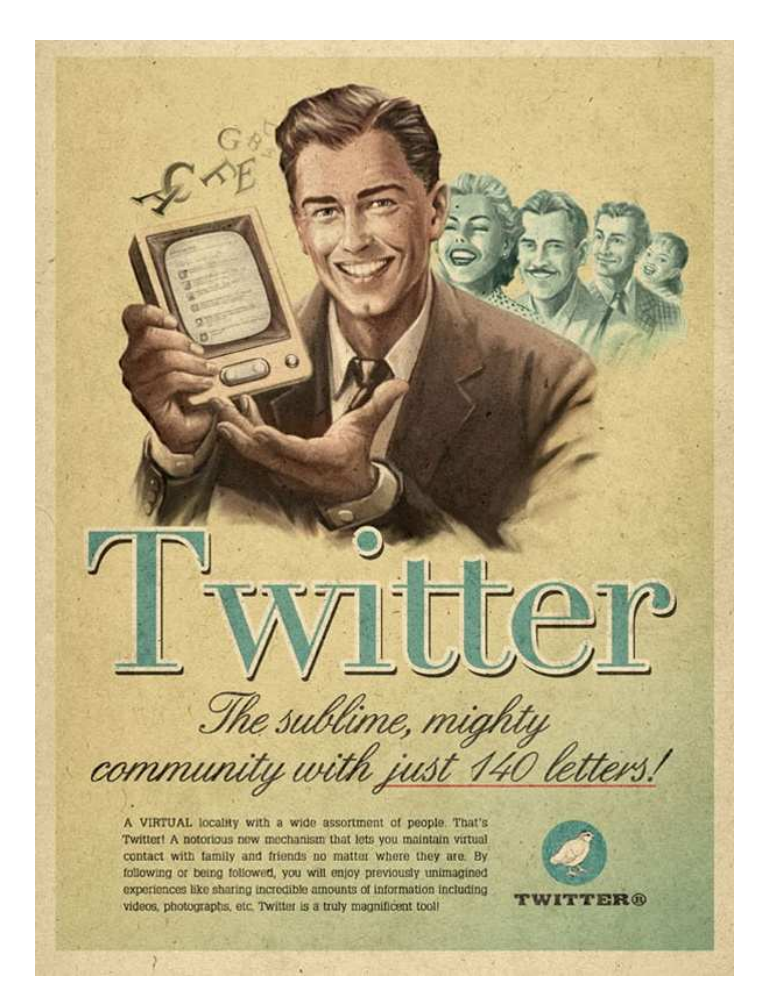

Foto: theinspirationroom.com

Red social.

Aplicación basada en un servicio de microblogging.

Una herramienta para dar a conocer tu negocio.

Un vehículo para compartir contenidos de interés (con tus clientes).

Una forma de estar informado e informar de lo que ocurre en tu sector.

Un "CRM" que te permite estar en contacto continuo con tu cliente  $\rightarrow$  fidelización de clientes

Herramienta de venta dentro de nuestra estrategia de marketing.

Herramienta de networking.

Promoción de eventos.

Andalucía lab ENTRE

il qué tiene de bueno?

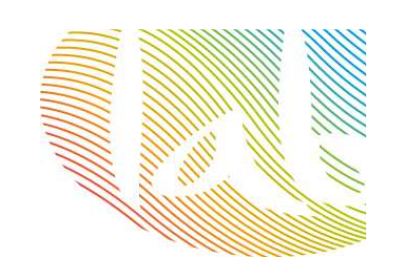

**200 millones de usuarios** activos mensuales.

Red social más **inmediata y conectada**.

**Red social abierta** (cualquiera puede leer tu tweet con el hashtag adecuado).

**Entorno sencillo** (seguidores y seguidos).

Permite la **personalización** de tu perfil.

**Gestor de crisis**.

**Fidelización** de clientes.

Genera **tráfico** a tu web.

Permite enviar mensajes privados, mencionar personas o empresas relevantes que puedan proporcionarte publicidad.

#### **SEO**

El 53% de usuarios de Twitter **recomiendan marcas**.

El 56% **sigue marcas**.

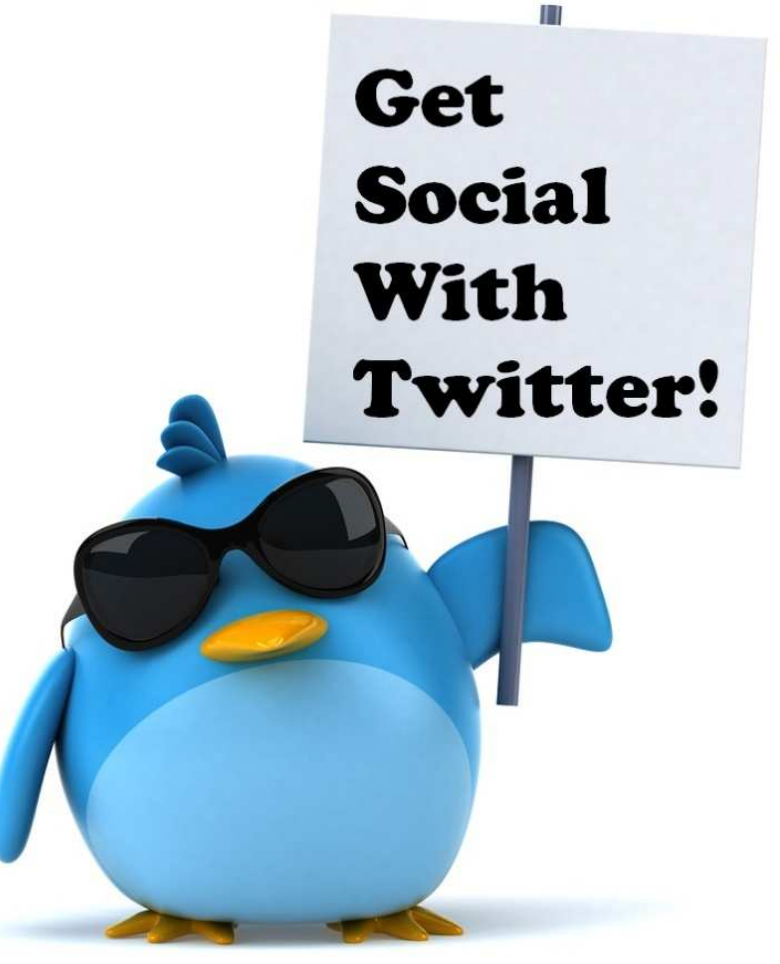

Foto: Pinterest

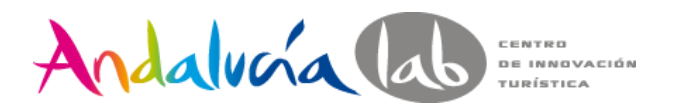

Comenzando: primeros pasos

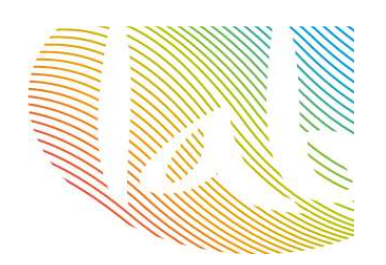

Antes de abrirnos una cuenta en Twitter…

## **¿OBJETIVO?**

¿Ventas ? ¿Llevar tráfico a mi web?Atención al cliente Branding (notoriedad)Crear comunidad

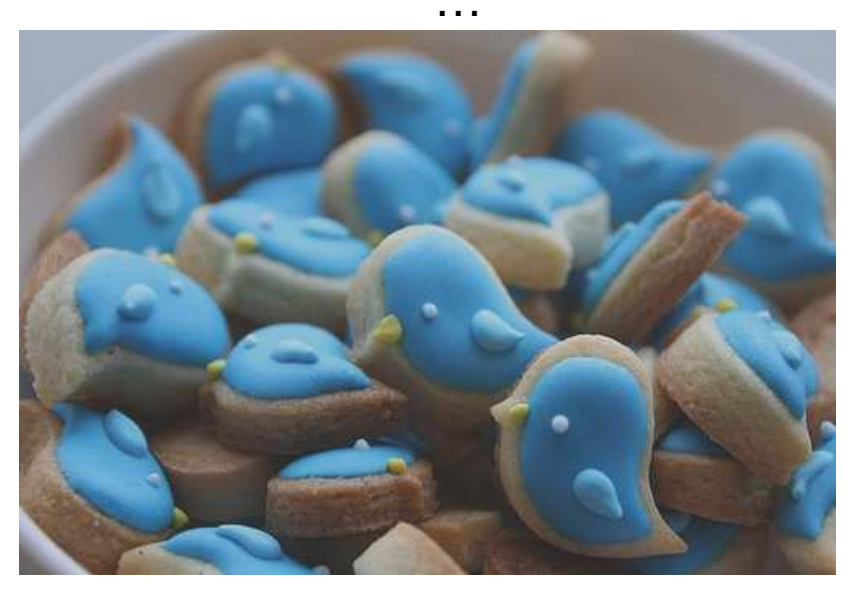

Foto: dsm-publishing

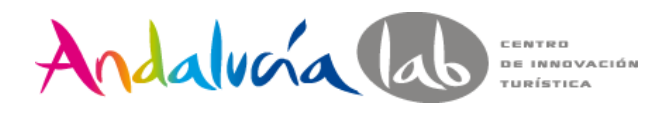

Comenzando la herramienta

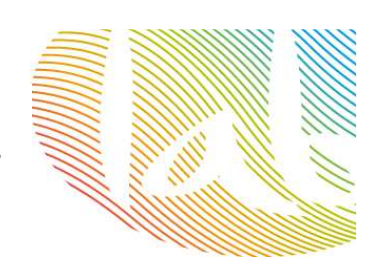

¿Tienes cuenta? Iniciar sesión

## **Darse de alta**

- Nombre completo
- Correo electrónico
- Nombre de usuario **@nombredeusuario**
	- Tenemos un máx de 15 caracteres.
- Con este usuario, podrán localizarnos y mencionarnos otros usuarios

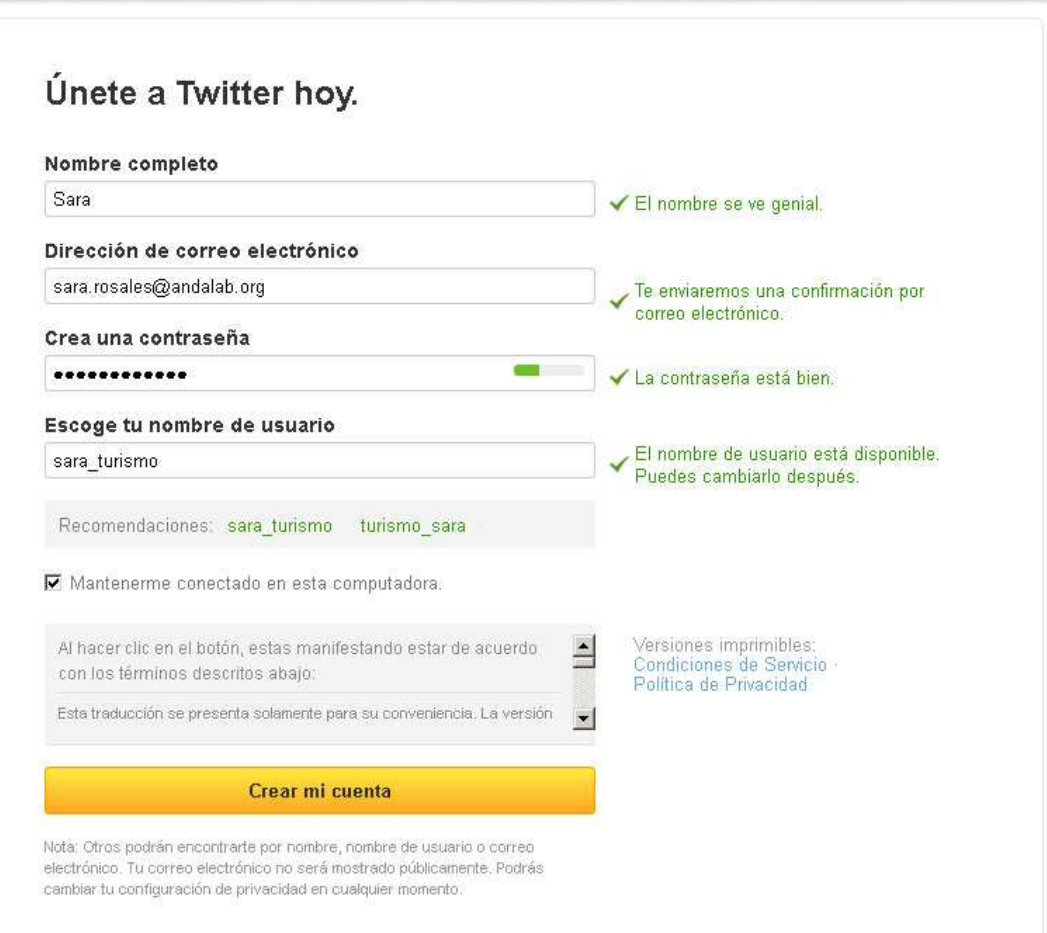

https://support.twitter.com/

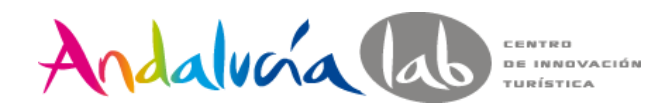

Customiza tu Twitter

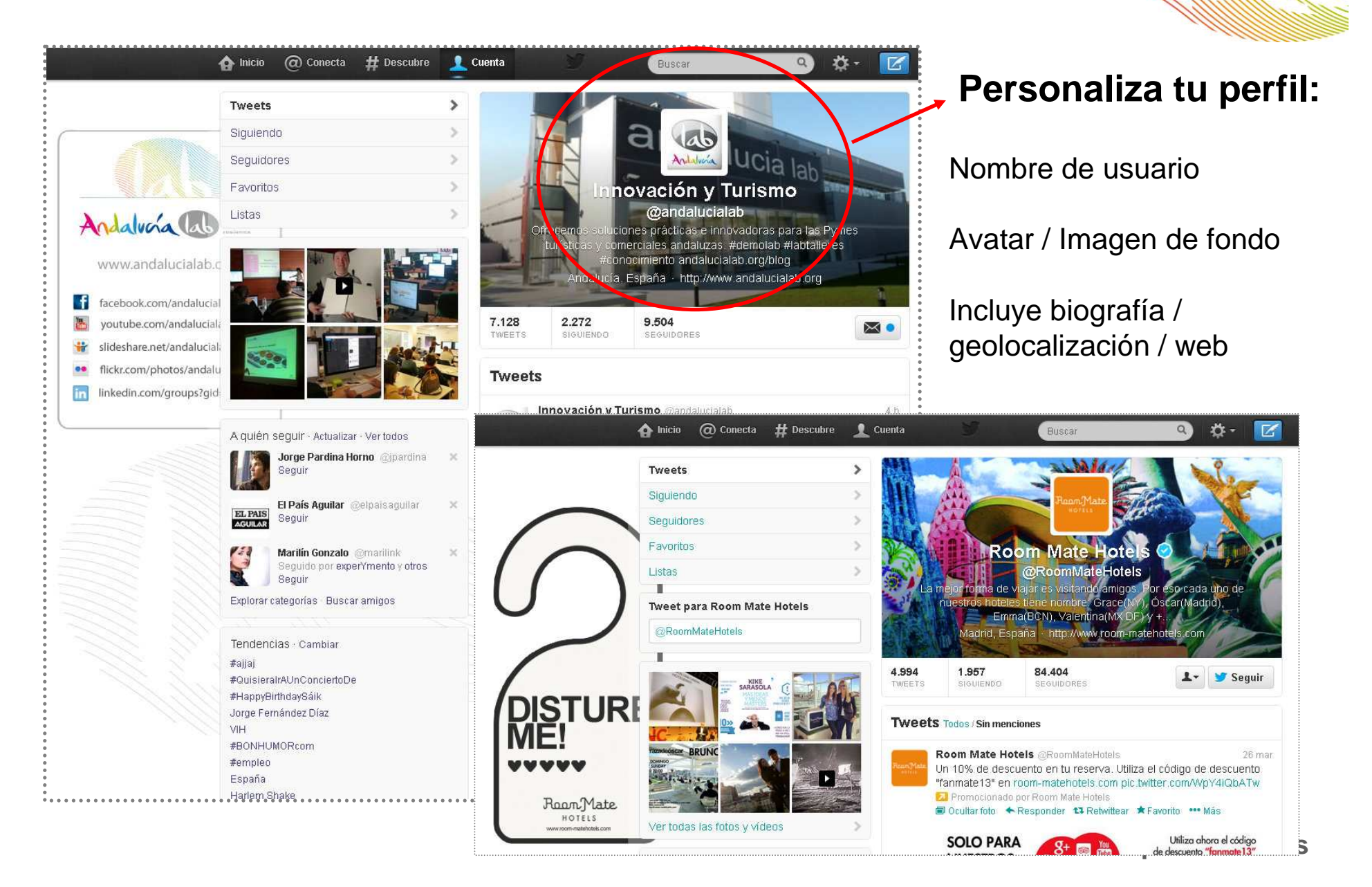

Andalusía lab Entre d'Aguién seguir? Jollow

Al abrir una cuenta, Twitter te obliga a que sigas a 10-15 usuarios:

- -A nosotros **@andalucialab**
- -Organismos oficiales /asociaciones.
- -Empresas grandes del sector (para "tomar apuntes").
- -Noticias del sector.

-Blogs.

…

-A los mejores de Twitter (en su tema): los cracks.

-A empresas cercanas en negocio y localización.

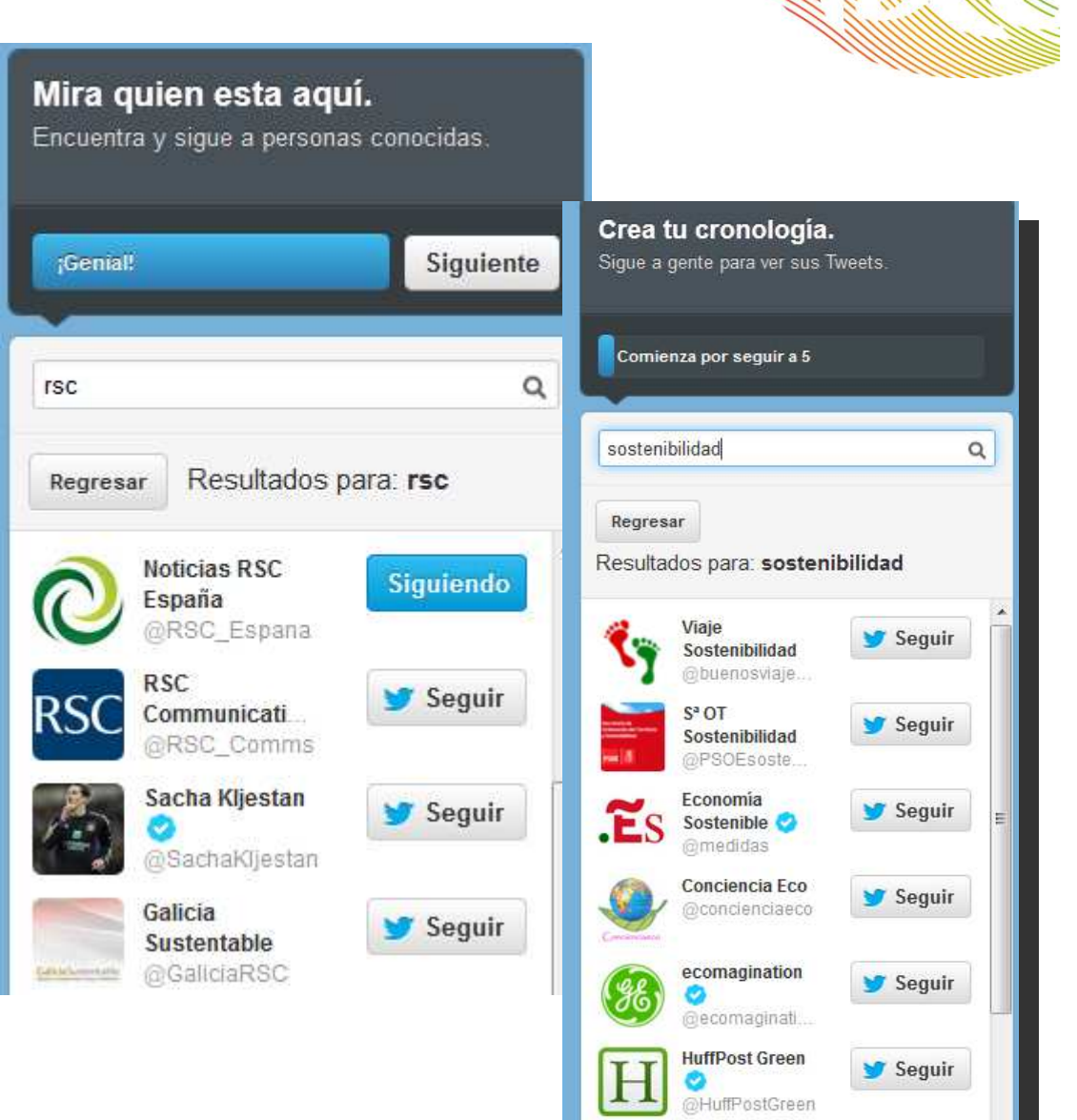

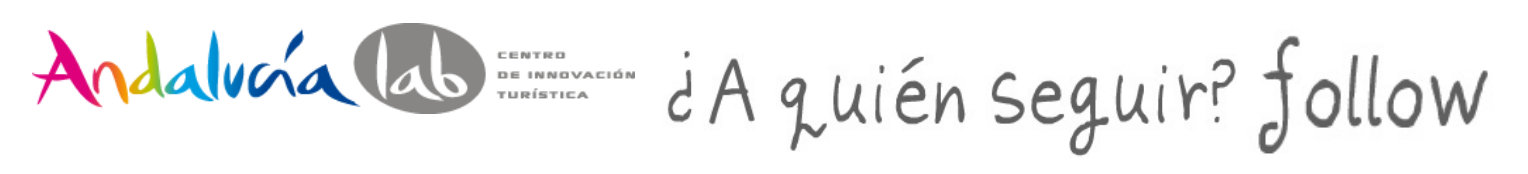

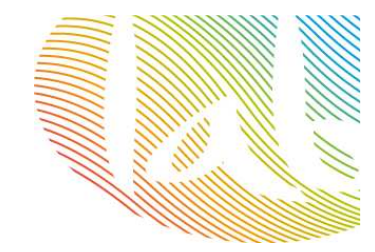

#### Y para descubrirlos: Followerwonk – SocialBro

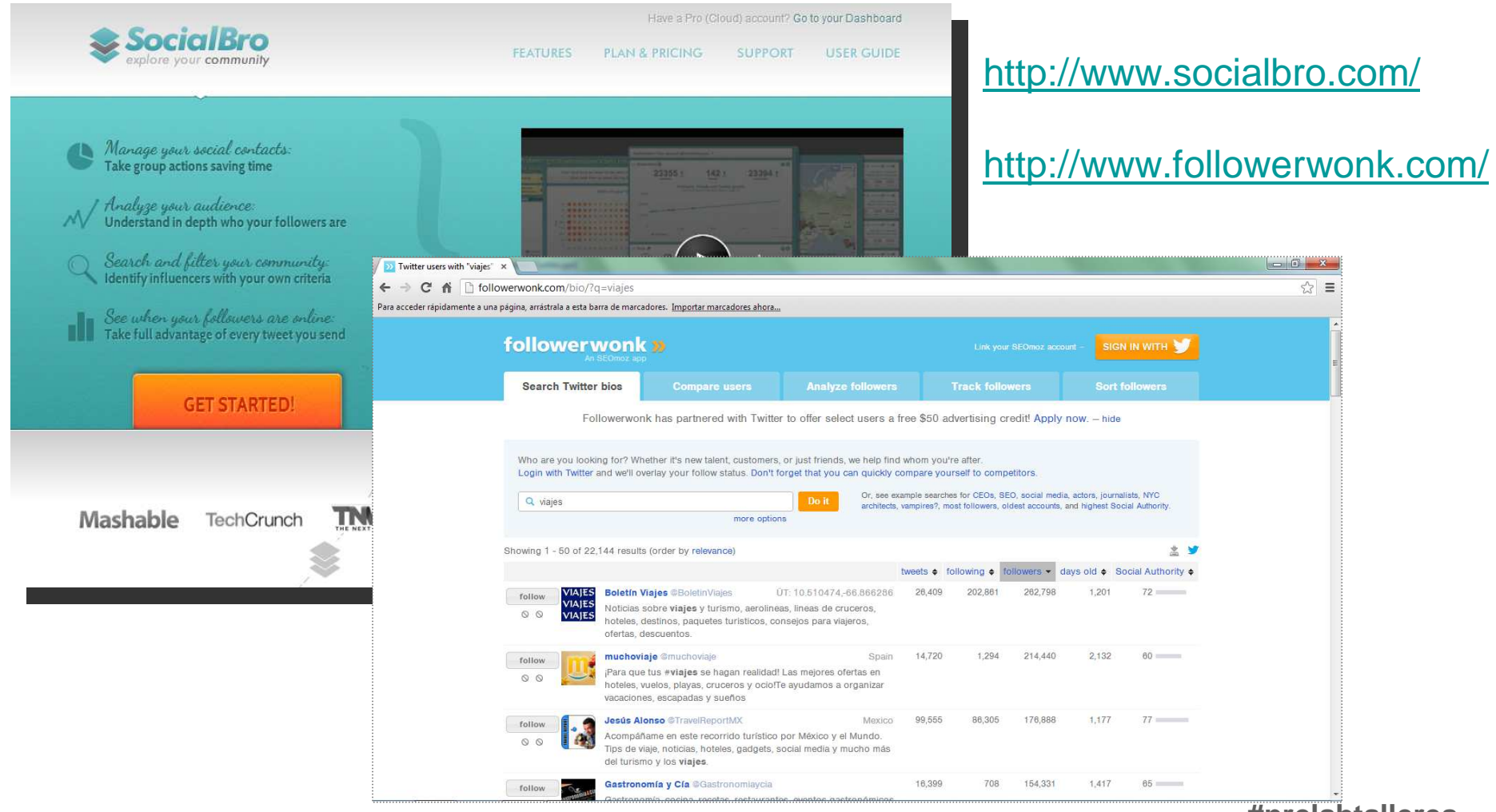

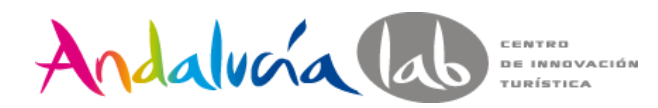

## Conceptos: ¿ Qué es un tweet?

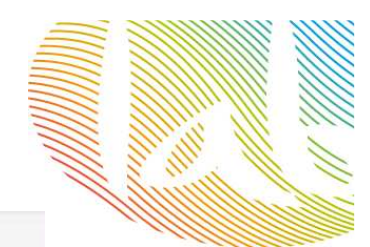

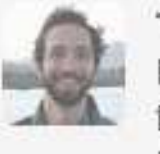

#### **Twitter para Principiantes**

it introduction

Esto es un Tweet. Los Tweets son mensajes cortos que tienen hasta 140 caracteres y pueden contener enlaces como http://twitter.com.

Mensaje de 140 caracteres.Se muestra en nuestra página principal o Timeline.

## **Cuerpo del mensaje / enlaces / menciones / cc / fotos / vídeos**

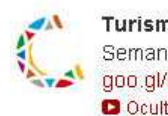

Turismo de Córdoba @CordobaESP 18 abr Semana ideal para venir a #CórdobaESP probar el Vino Joven goo.gl/BIPFV y Oloroso goo.gl/D9ZBW d Montilla-Moriles O Ocultar contenido multimedia ← Responder ti Retwittear ★ Favorito ••• Más

YouTube

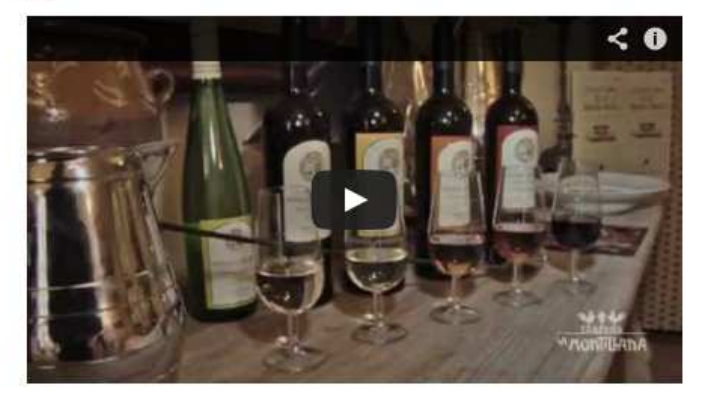

Vino Oloroso D.O. Montilla-Moriles Te damos a conocer todas las curiosidades, historia, elaboración, cata, maridaje... de este vino tan querido en nuestra tierra.

d Cómo escribo? El lenguaje de Twitter

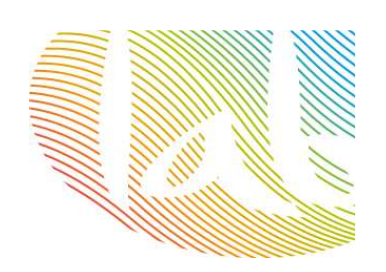

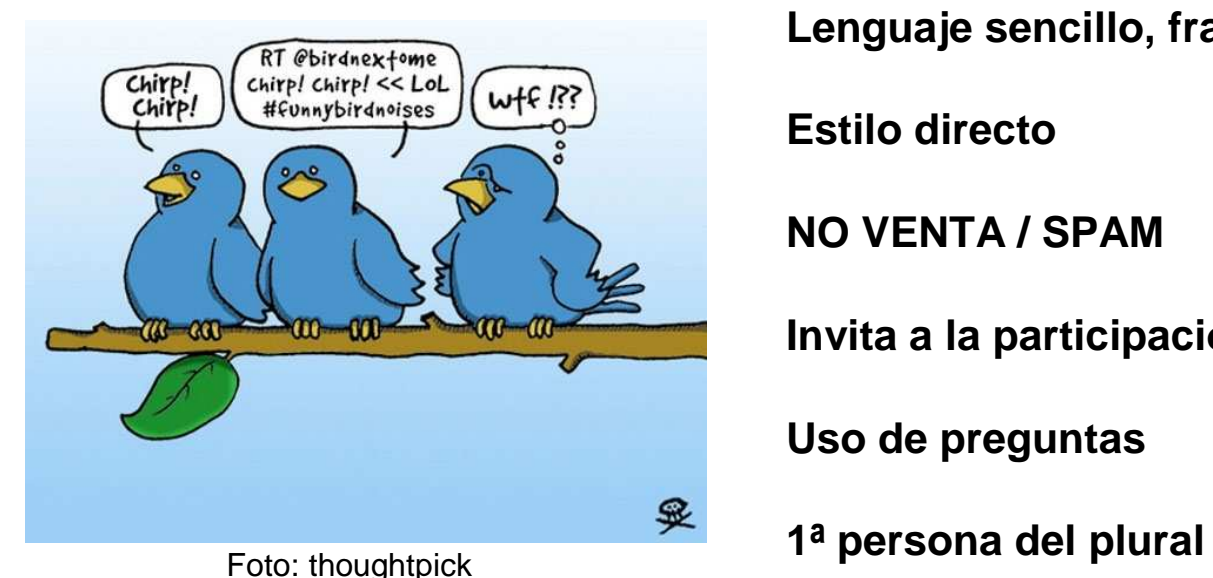

Directo al paladar @directopaladar

**Lenguaje sencillo, frases cortas**

**Estilo directo**

**NO VENTA / SPAM**

**Invita a la participación**

**Uso de preguntas**

11min

¿Qué especias son tus favoritas en la cocina? La pregunta de la

semana ow.ly/2whcjW

Abrir

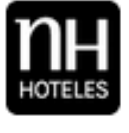

NH Hoteles ESPAÑA @nh\_hoteles\_es  $1<sub>h</sub>$ Nuestros NH Viapol y NH Central Convenciones han sido decorados con el ambiente típico de la Feria de Abril bit.ly/15okG9w

 $2h$ 

Seguido por AlvarTour y otros 2

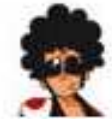

**Pepeday** *<u>OPepeday</u>* Muchos ya tenéis en la cabeza las #Vacaciones... ¿Y reservadas?

ow.ly/kdjLe #descuentos

Sequido por MktFan y otros 2 Abrir

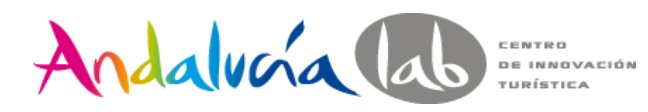

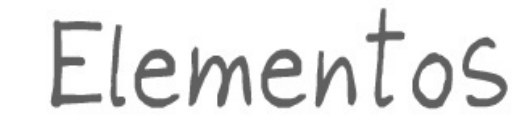

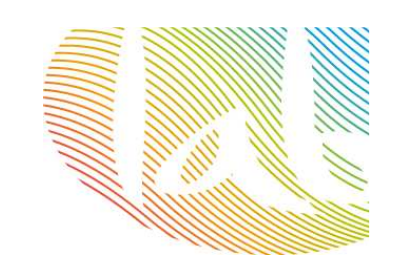

**Reply.** Es una respuesta a otro usuario. Incluimos el nombre del usuario al principio del tweet**:**

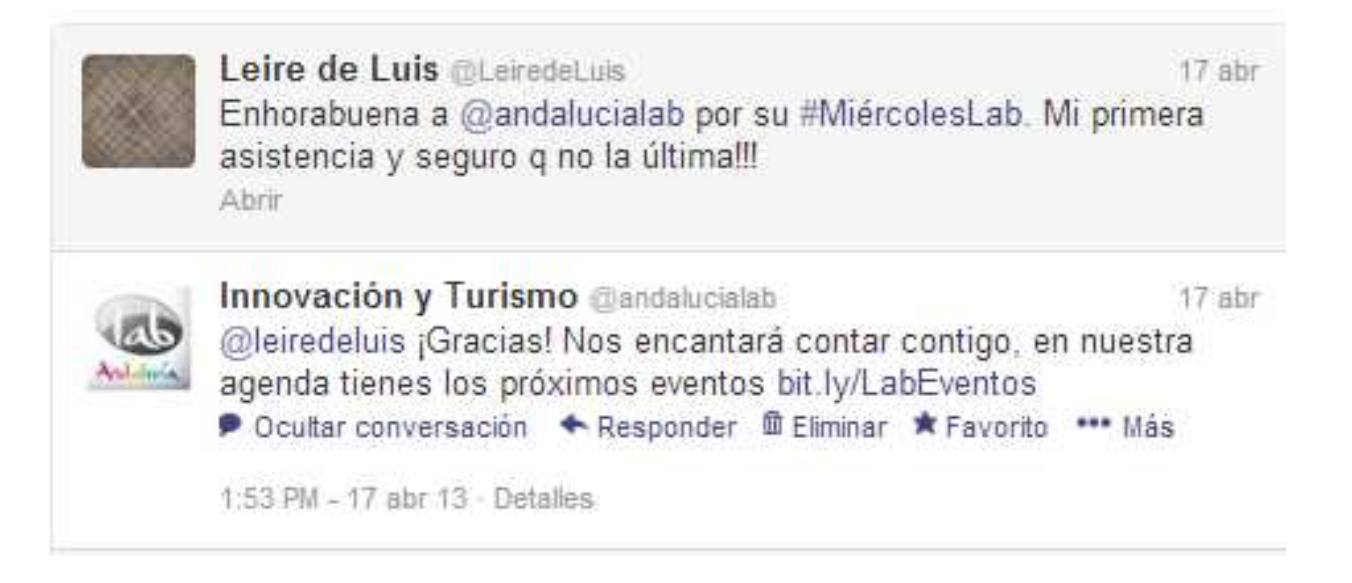

**Menciones:** Es un tweet en el que incluímos el nombre de otro usuario

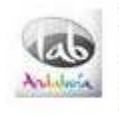

**Innovación y Turismo** @andalucialab 2 mar ¡Buenos días!¿Sin planes para el fin de semana? bit.ly/YzcDxC vía @ocioon uno de los proyectos #emprendedores de #AndaluciaLab Abrir

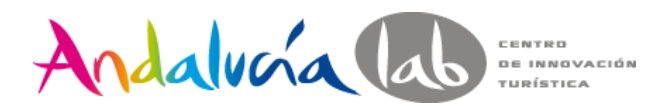

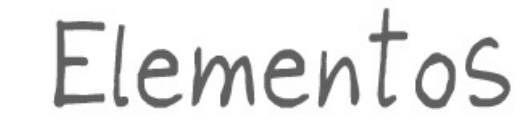

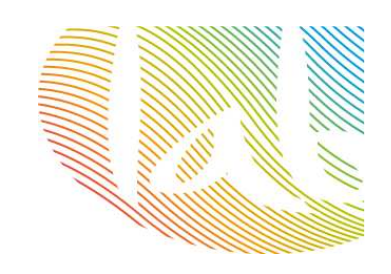

#### RT: Es un tweet de otro usuario que decidimos compartir en nuestro perfil

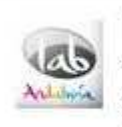

Innovación y Turismo @andalucialab  $21h$ Y además hay que medirla RT @iremana: Ninguna marca puede existir sin una reputación asociada #marcapersonal #prelabtalleres **Abrir** 

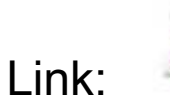

Innovación y Turismo @andalucialab ¿Por qué debemos estar en #redessociales? Algunos datos significativos bit.ly/15VPixj #infografía Abrir

Fuente:

Innovación y Turismo @andalucialab 1 mar Influye Internet al elegir destino? bit.ly/XSzyXt vía @andalucianet Entonces es hora de emprender en digital bit.ly/15Jjzzm **D** Ver resumen

4 mar

Con copia:

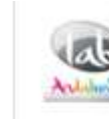

Innovación y Turismo @andalucialab 29 de mayo Ya están los asistentes inmersos en #prelabtalleres Adwords on.fb.me/KYTrrS gracias por venir yfrog.com/g0mj8gaj cc @epsdaniel **同 Ver foto** 

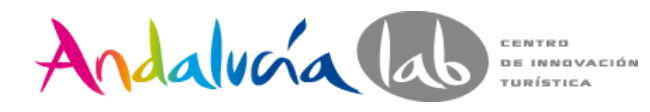

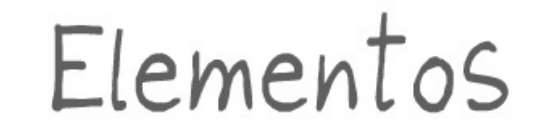

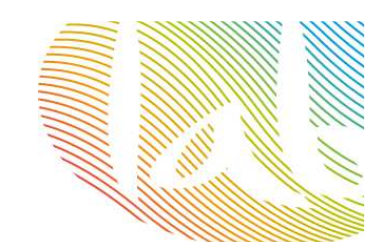

**Mensajes directos (DM).** Son mensajes privados que sólo podemos enviar a los usuarios que nos siguen. Tienen un máx de 140 caracteres

**Trending Topic (TT)**Los temas más populares del momento. Lo más hablado en Twitter.

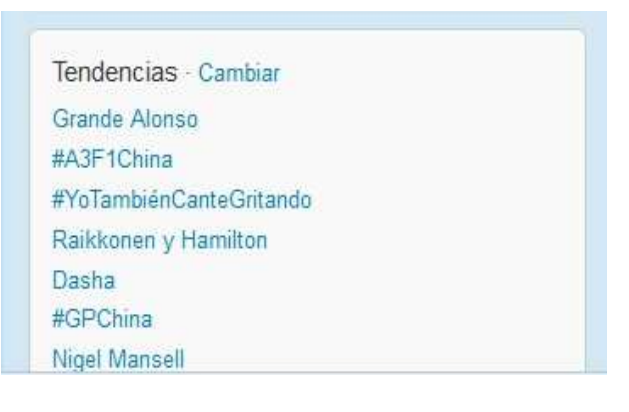

#### **Follow Friday #FF**

Recomendamos a nuestra lista de seguidores a las personas que incluimos en el tweet

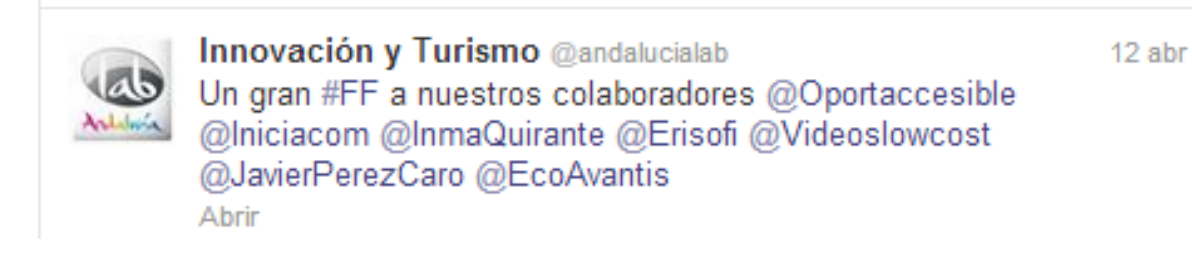

Glosario de términos: **http://goo.gl/R6NZG**

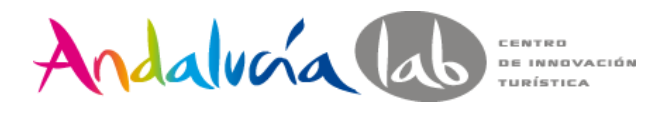

Conceptos: follower

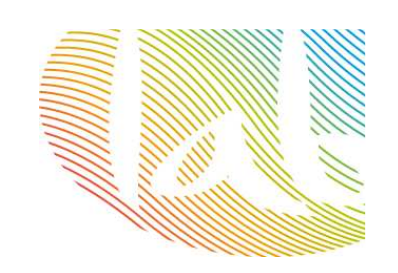

**Follower:** usuario suscrito a tus actualizaciones.

## **Calidad frente a cantidad.**

¿Quién nos va a seguir?¿Quién queremos que nos siga?¿Cómo lo hacemos?

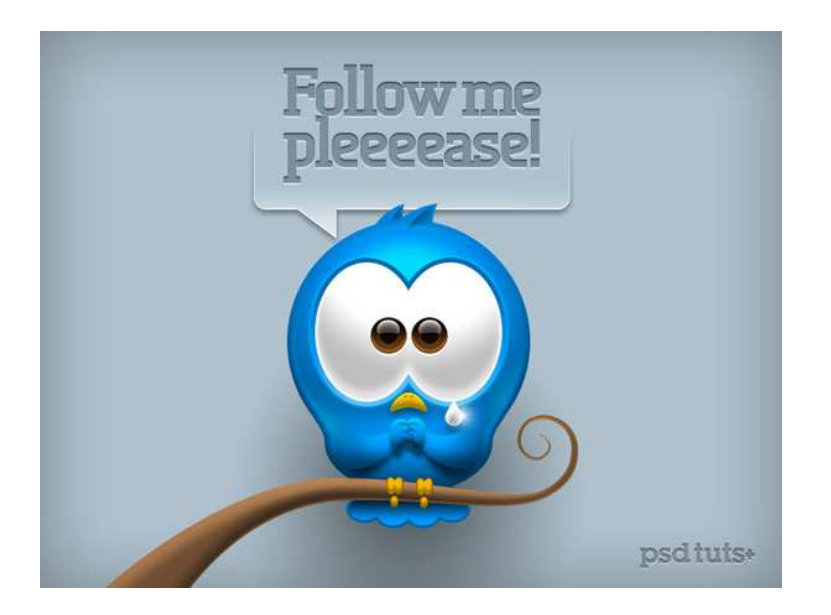

ContenidosHashtagOtras redes socialesSigue a quien quieras que te siga**Publicita** 

Foto: Pinterest

# Andalucía lab Entre Anatomía de Twitter

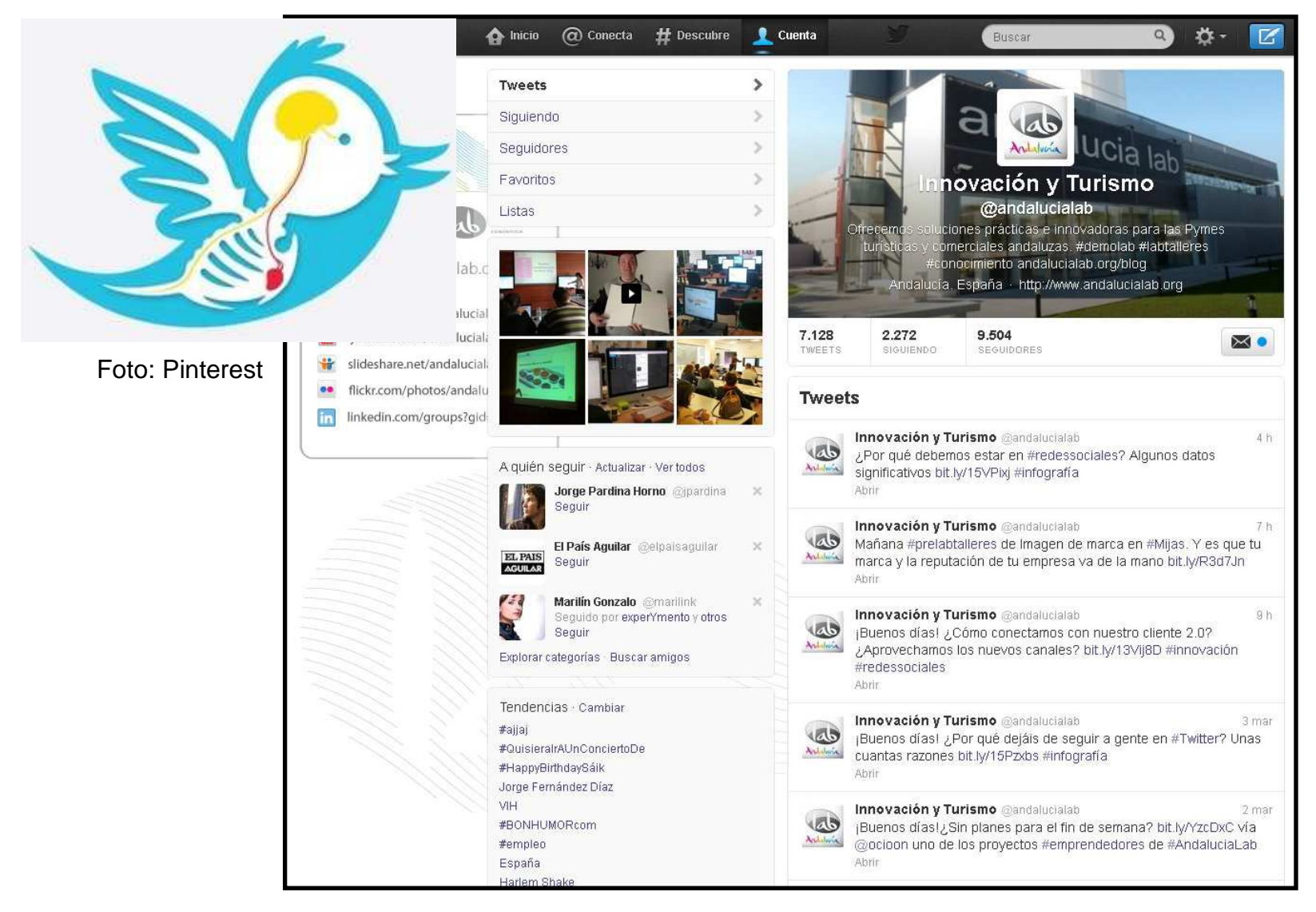

Andalucía lab CENTRO<br>DE INNOVACIÓN<br>TURÍSTICA

Trackear y acortar

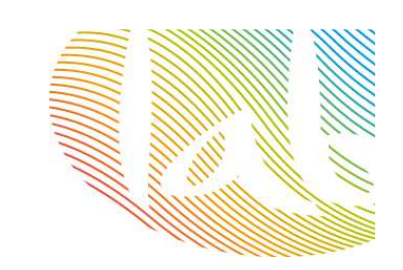

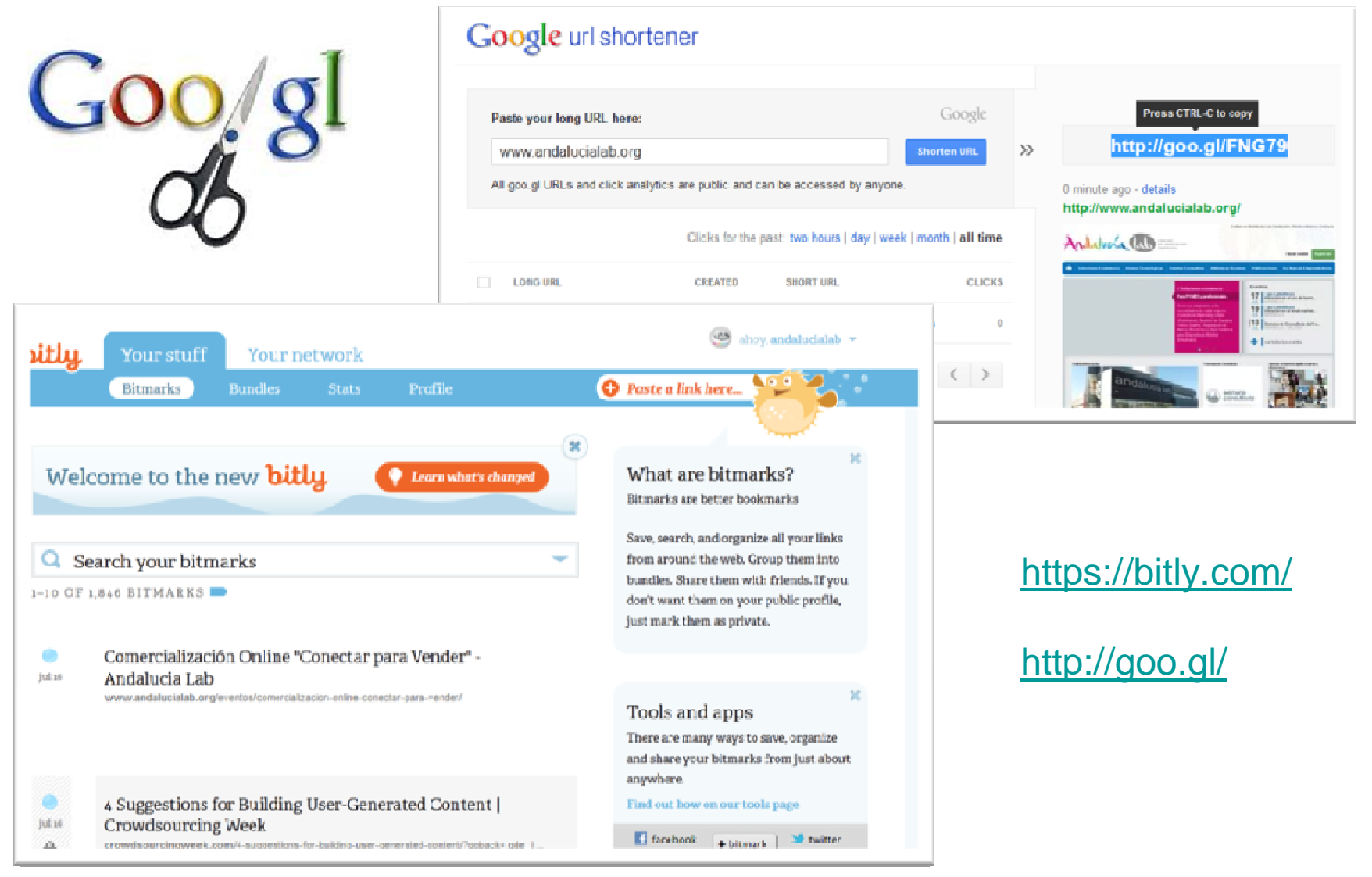

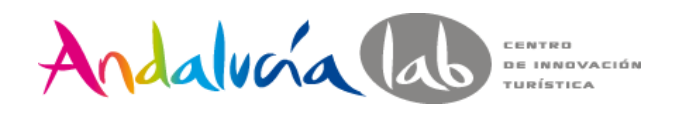

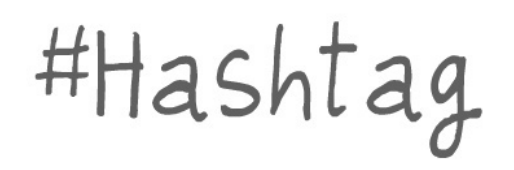

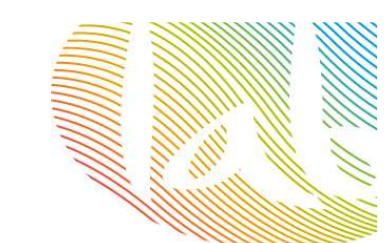

### **Palabras clave o frases que ayudan a encontrar tu target / audiencia**

Te permiten compartir tu contenido con nuevos usuarios

Te permite participar en conversaciones basadas en intereses compartidos

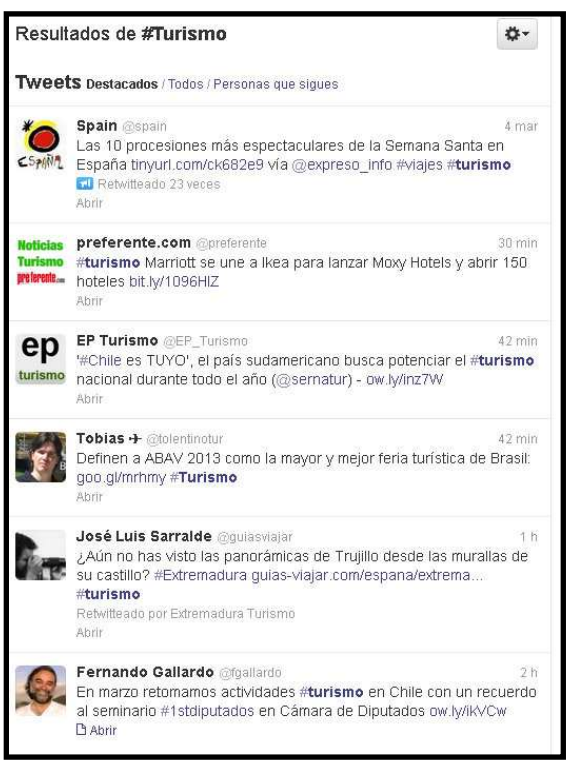

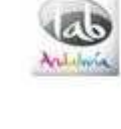

Innovación y Turismo @andalucialab  $21h$ En el sector turístico no hay que olvidar los #RRHH como clave en la #competitividad bit.ly/W1JI8L nuevo post con @TouristTalent Abrir **Innovación y Turismo** @andalucialab 4 mar Mañana #prelabtalleres de Imagen de marca en #Mijas. Y es que tu marca y la reputación de tu empresa va de la mano bit.ly/R3d7Jn Abrir Javier Camacho @JavierCamacho 4h

PayTouch propone pagar usando nuestra huella dactilar shrd.by/WYxXIp #hoteles Abrir

#### **Los tweets que incluyen hashtag logran mayor**

**Engangement. Límite 2-3**

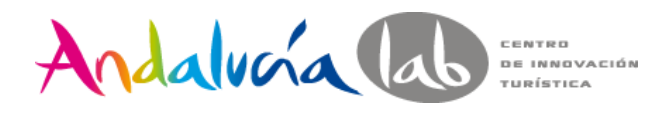

#Hashtag

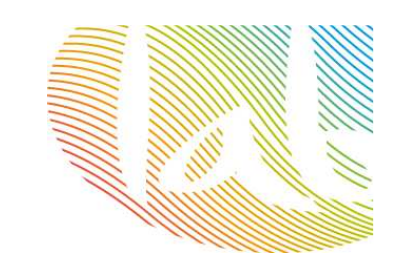

## 21 herramientas hashtag: http://bit.ly/1fGi9Kb

123

59

18

10

 $7<sup>1</sup>$ 

6

innovacion

hashtag

#innovación

#Innovación

#Innovacion

#ecoturismo

#MWC13

#sostenibilidad

enter one or more words

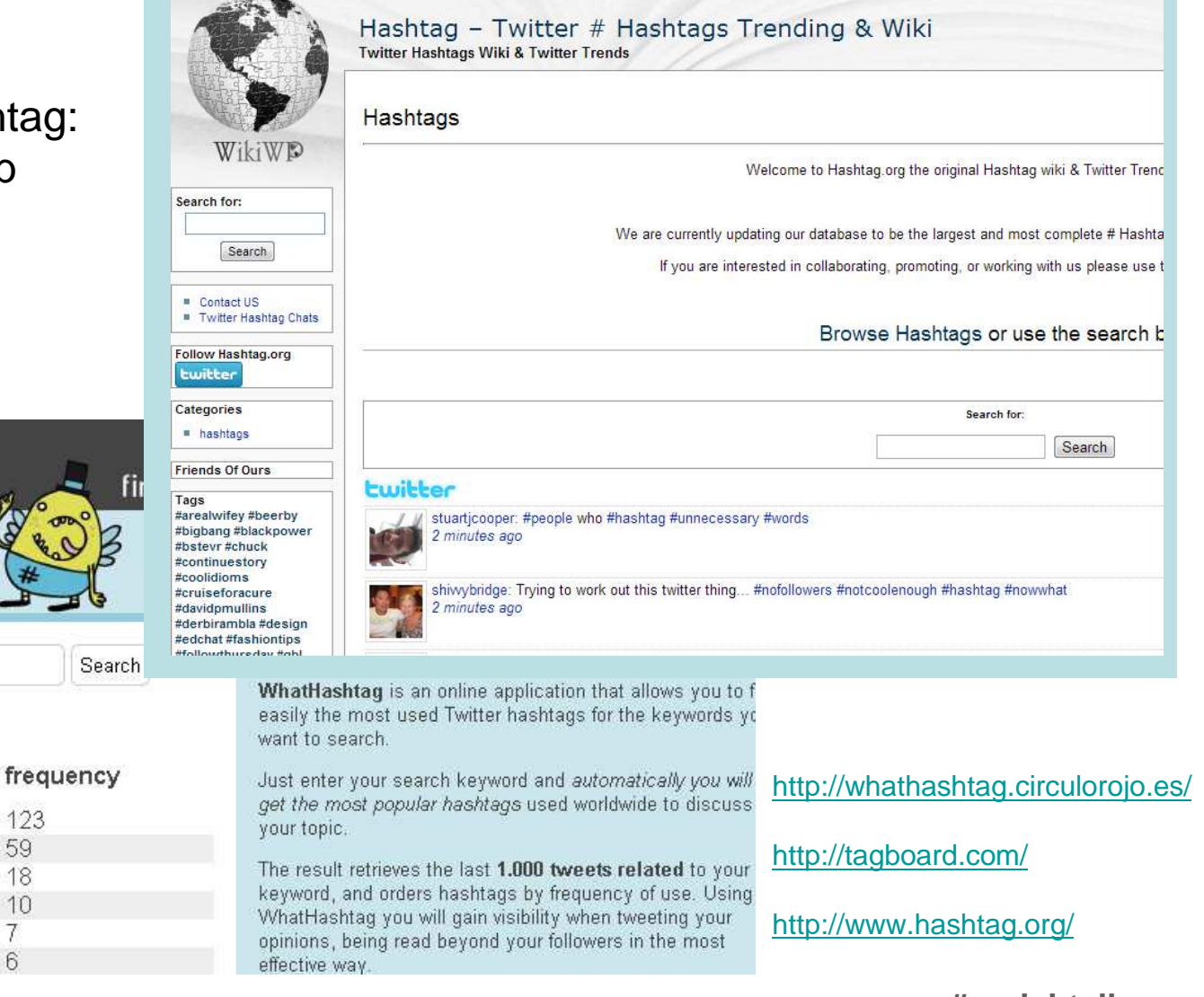

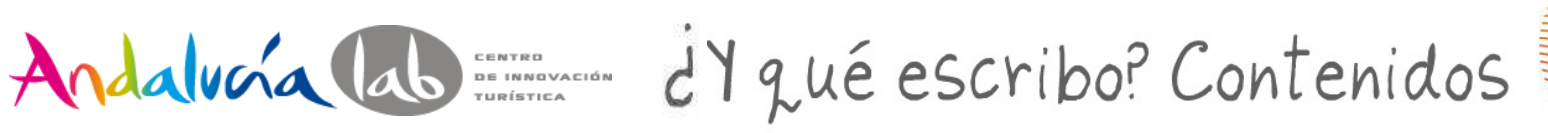

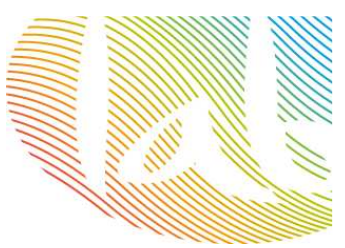

## **Propios:** entre el 70 – 80% de tu contenido

6h

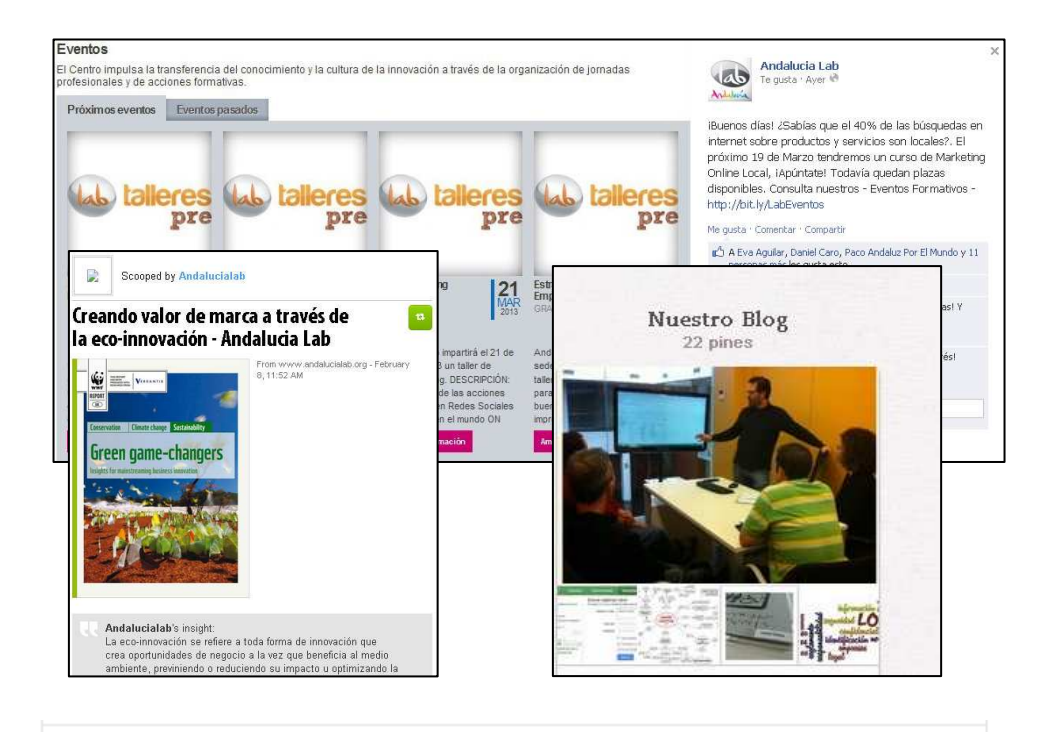

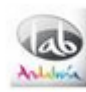

Innovación y Turismo @andalucialab ¿Aún no recibes nuestra #Newsletter? bit.ly/12Fx4jH Échale un vistazo a la última bit.ly/17vqXMO #innovación #turismo Reducir ← Responder 
I Eliminar 
★ Favorito ••• Más

1:55 PM - 21 abr 13 - Detalles

#### **Web**

**Blog**

**Agenda**

**Noticias propias**

**Promociones/ofertas**

**Otras redes sociales:**

**Vídeos en Youtube**

**Álbumes de fotos en Facebook**

**Tablones de Pinterest**

**Tu día a día: momentos de trabajo, fotos del equipo…**

**Respuestas a dudas, preguntas de tus clientes.**

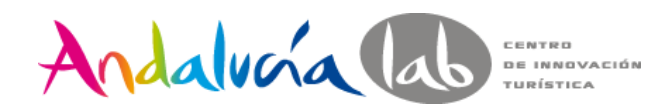

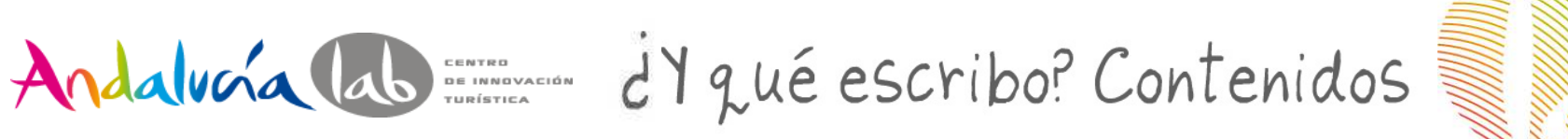

# **Ajenos Content curator**

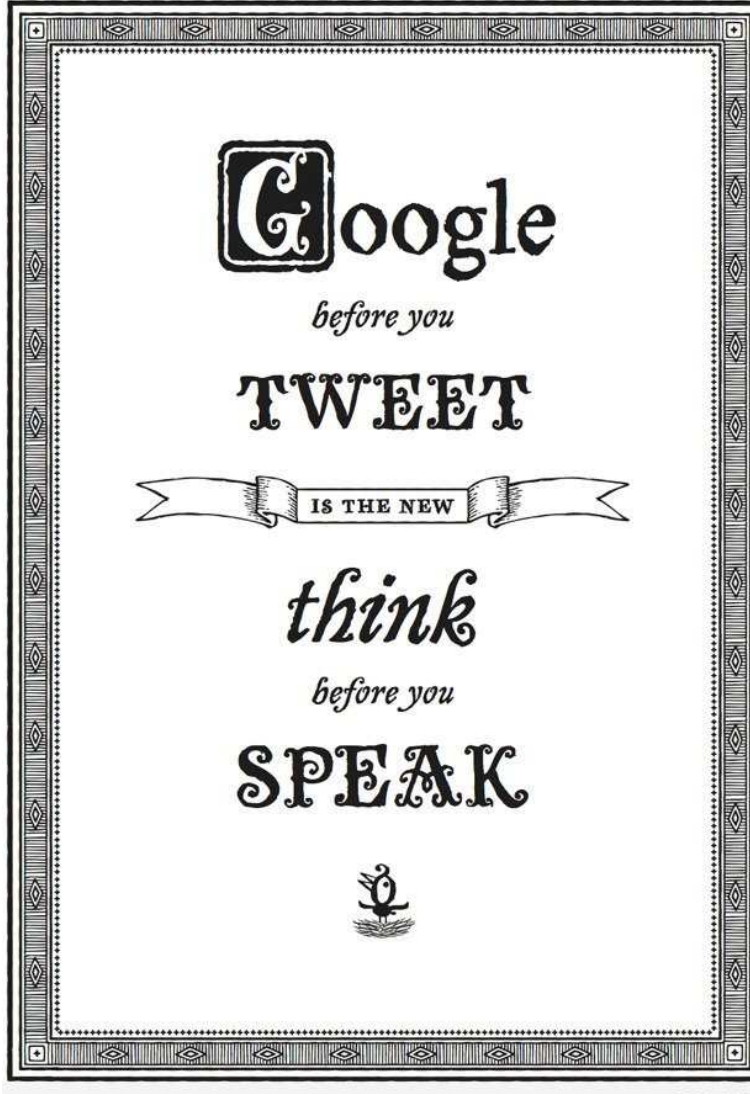

**Scoop It! Netvibes EvernoteInstapaper**

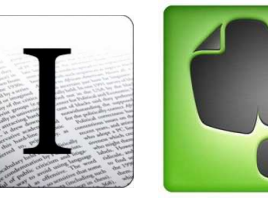

## **Utiliza: Google Alerts**

Otros contenidos:

- **- Noticias relevantes de actualidad**
- **- Infografías**
- **- Contenidos de empresas afines**

You should've gone to 96A6.COM

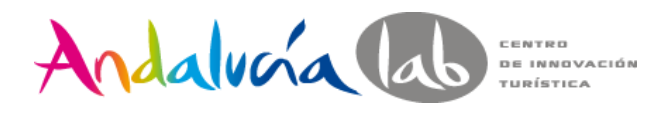

Contenidos: tips

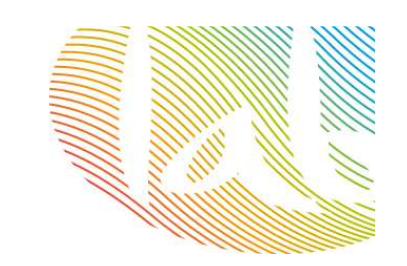

**Fotos**Andalvoía lab Incluye siempre logo/marca  $\rightarrow$  Pixlr.com<br>Crea tus propias fotos Crea tus propias fotosInfografías: www.easel.ly/ $SEO$ 2012 en Andalvera au BRANDING Nuestros resultados<sup>O</sup> Content ioo seguid<mark>o</mark><br>In FACEBOC 80 acciones 16 tematicas 70.000 consultas 16 localidades andaluzas **TUESTOS CONTENIDOS** 8.000 RAJS **Followers** Cerca de 2.000 naci usuo Cerca de 2.0<br>participantes + de 1.000 ASISTENTES Ē a eventos empresariales **umano E** escenarios<br>recursos Linkedin Roomore cloud formative YouTube Nube de tags: www.wordle.net

**#prelabtalleres**

 $B_{log}$ 

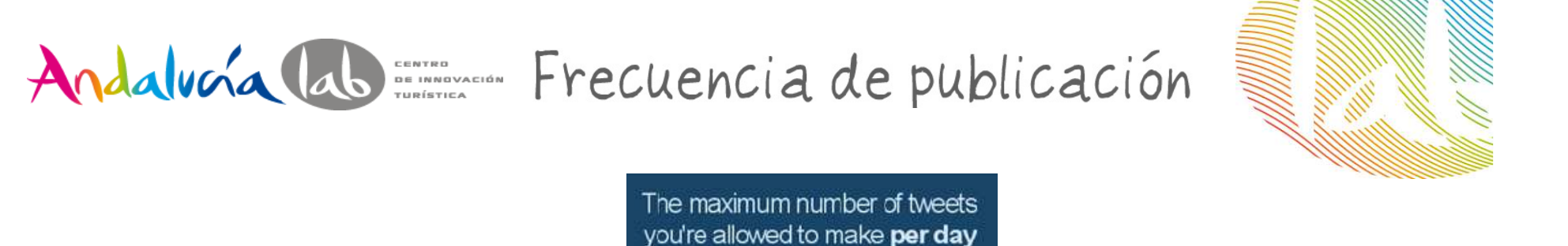

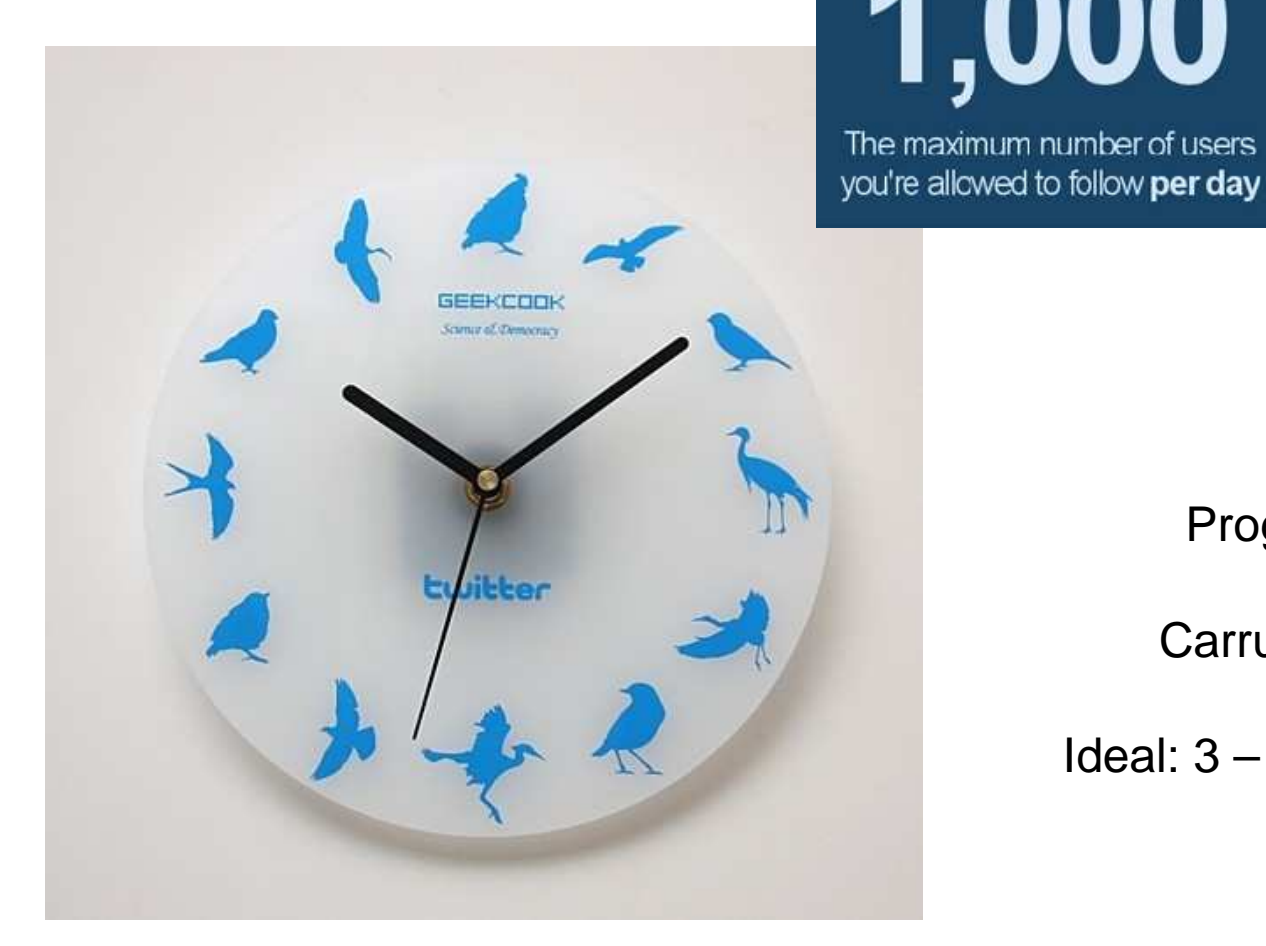

Foto: soak-blog.andrewkelsalldes

Programación

2,000

The maximum number

of direct messages you

can send per day

s any account

is are applied

Carrusel de post

Ideal: 3 – 5 tweets diarios

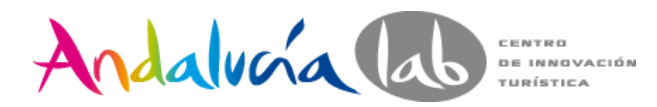

## Y ahora olvidémonos de Twitter

## **Plataformas gestión de redes sociales**

mi contraseña ipso facto! : S

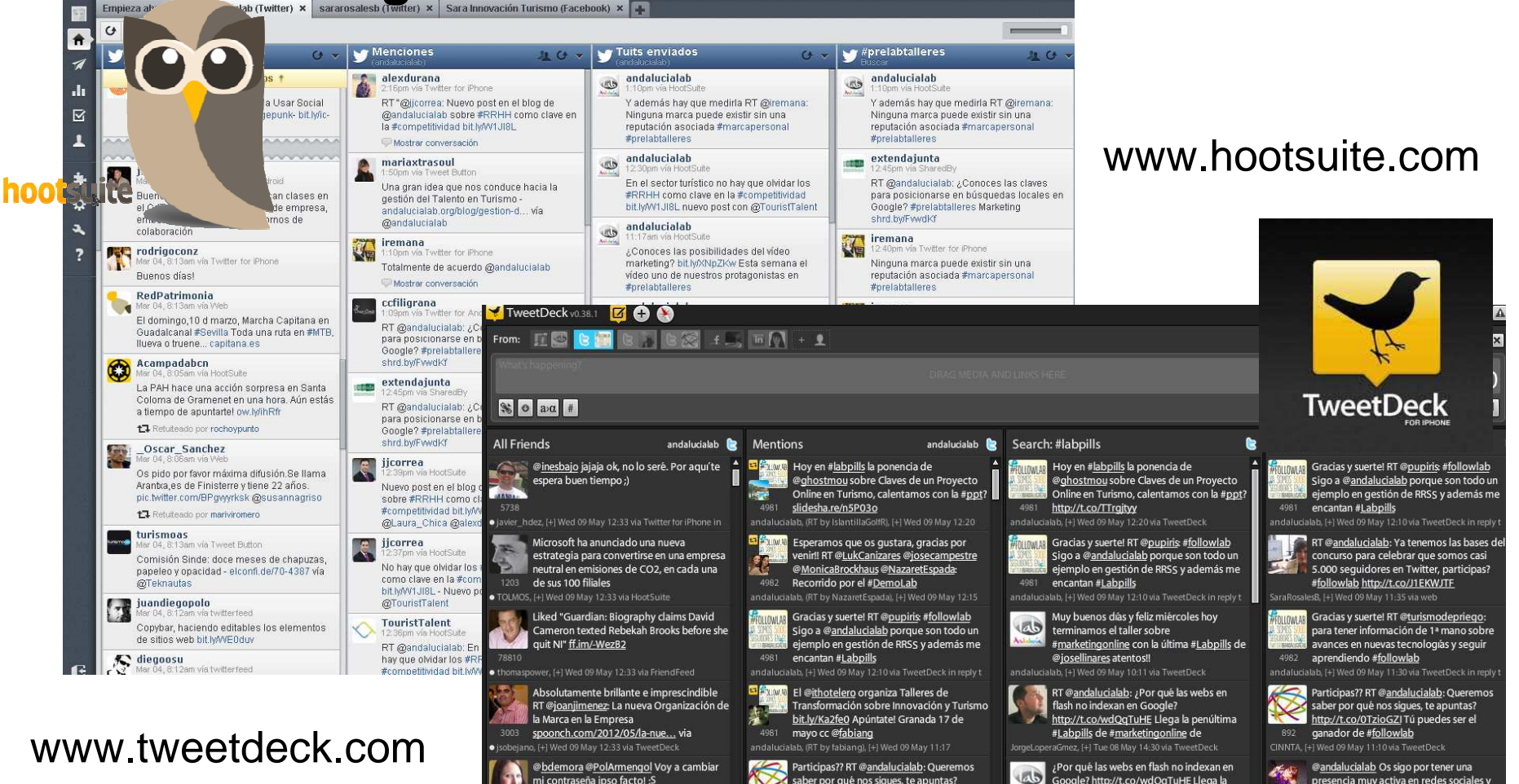

saber por qué nos sigues, te apuntas?

#followlat

bit.ly/IZdqJE Tú puedes ser el ganador de

Google? http://t.co/wdQqTuHE Llega la

@iosellinares

penúltima #Labpills de #marketingonline de

**#prelabtalleres**

presencia muy activa en redes sociales y

contenidos muy interesantes!Enhorabuen

129 al equipo! #followlab

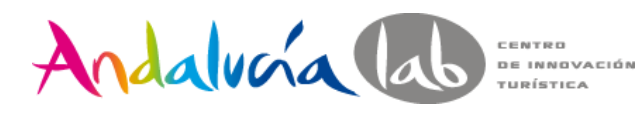

Lo que no

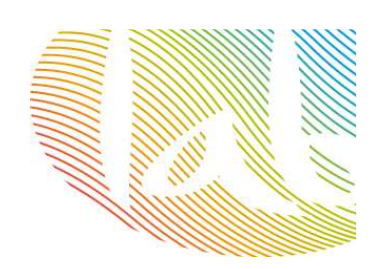

- No SPAM
- **□** No venta pura
- No RT sin motivo
- **Q** Dejar de twittear
- **O** No responder a los mensajes (especialmente MD)
- **Q** No insultar / palabras malsonantes
- **Q** Dar opiniones personales sobre temas polémicos (si somos empresa)
- No twittear nada ajeno a nuestro negocio.
- **Q** Repetir el mismo tweet hasta la saciedad.
- **Q** No responder a los mensajes
- **Q** No escuchar las menciones
- **Q** Twitter no es un chat
- **□** No feeds

**#prelabtalleres**

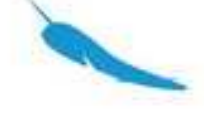

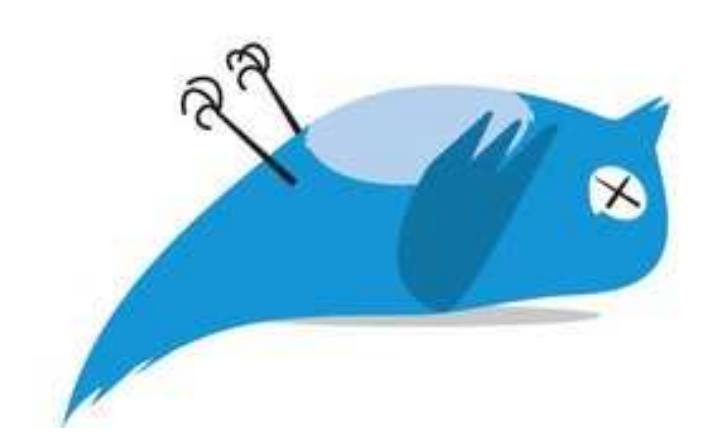

Foto: journaldugeek.com

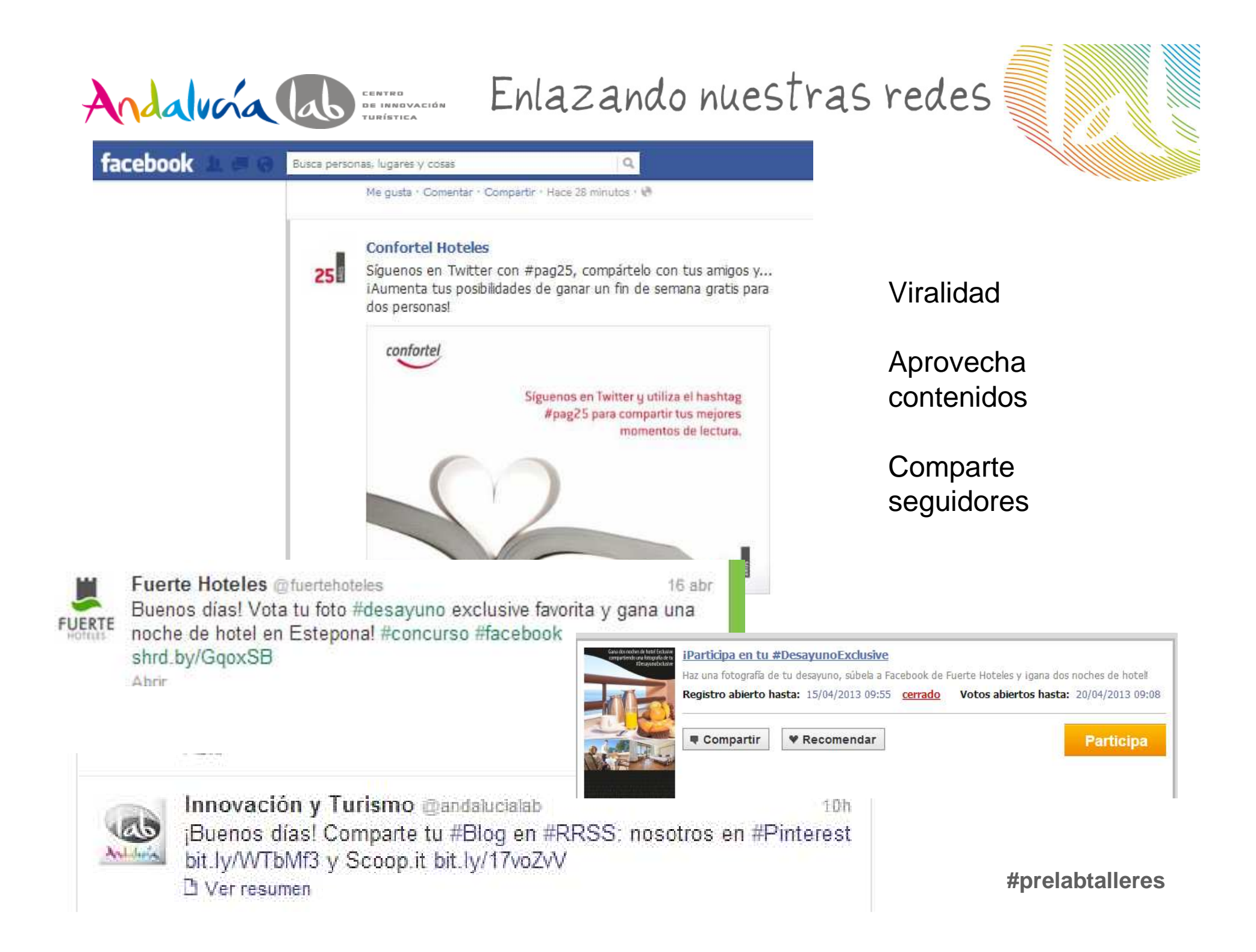

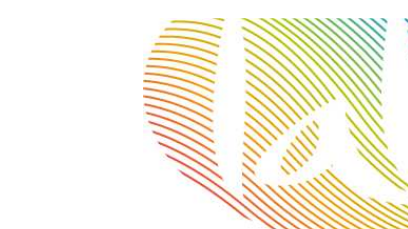

## 'Caffé sospeso', una tradición solidaria del siglo XVII recuperada por las redes

DE INNOVACIÓN

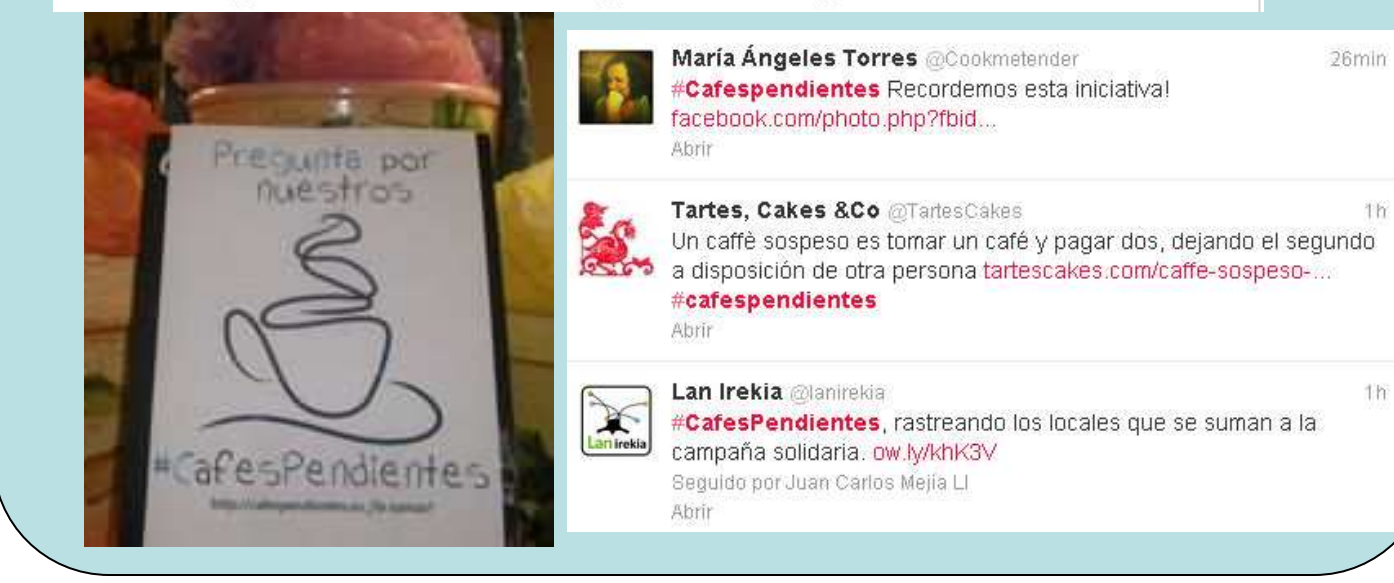

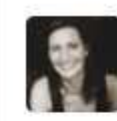

Eva Collado Durán @evacolladoduran

Andalvoía lab

Seguir

La gente positiva cambia el Mundo, la negativa lo mantiene como está.. Y tú ¿que lado eliges? #sonrieconMRW youtu.be/ffNMP-aouVQ @youtube

10:07 AM - 12 jun 2012

35 RETWEETS 7 FAVORITOS

El equipo de Social Media de MRW decidió **convertir a sus seguidores más fieles de Twitter en "mensajeros por un día"**. Seleccionó a 18 empleados y 18 amigos de la marca para que ese día enviasen un mensaje lleno de positividad a sus followers utilizando el hashtag de #SonrieConMRW, y contagiar así, a través de Twitter, emociones y sonrisas.

Enviar un tuit cargado de energía positiva, lo que tú quieras: puede ser una foto, una canción, un vídeo, una frase ... eso sí deberá llevar el hashtaq #SonrieconMRW y cuando lances tu tuit nos estarás ayudando a crear esa imagen inspiradora.

Viralidad

**alleres** 

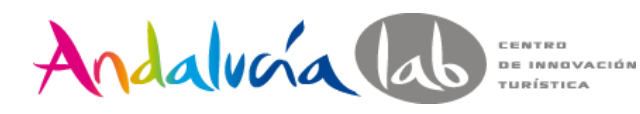

## Andalucía la disponsion El poder de convocatoria de Twitter

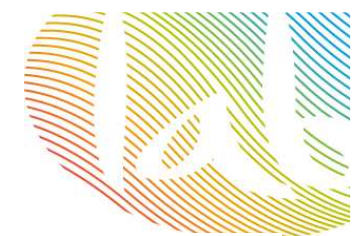

«Twitter Revolutions»

Publicitar eventos

TV más interactiva. Conecta on y off

## **Viralidad**

No hay fórmulas secretas, pero si trucos…

Hashtag

Otras redes sociales

Humor

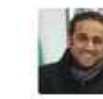

**S. Yousif Almuhafda @SAIDYOUSIF** 

#Bahrain collective punishment in karana just started now by shooting toxic gas inside the cars #arabspring pic.twitter.com/v09G5Xa43S illed Ocultar foto ← Responder t1 Retwittear ★ Favorito ••• Más

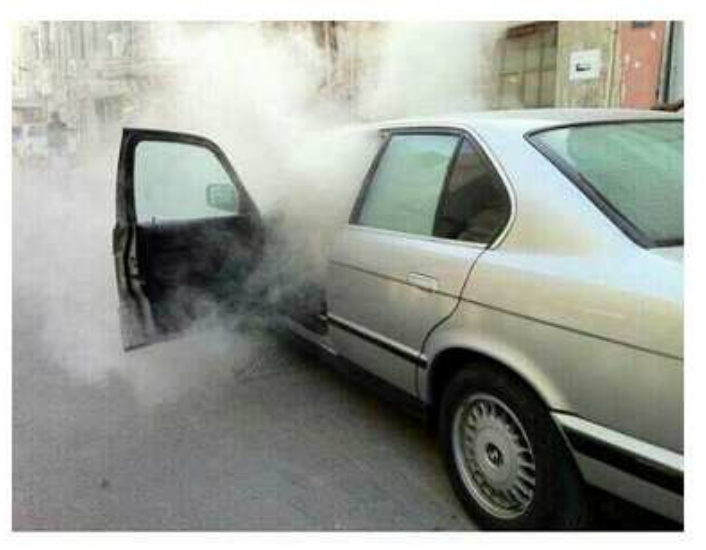

## **Eventos**

Antes **>** Durante → Después

**#prelabtalleres**

9 mar

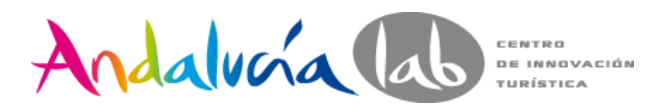

Sestión de crisis

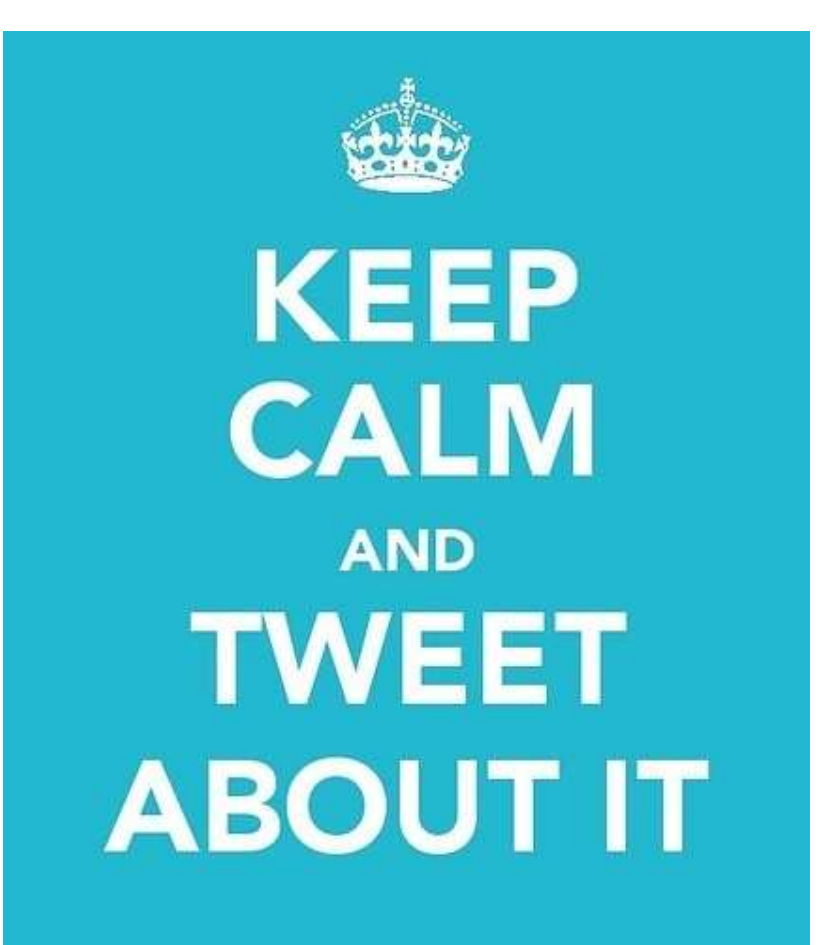

Foto: Pinterest

-Diferencia entre crítica / crisis.

-Monitoriza tu reputación, adelántate.

- Calma.

- No echar balones fuera.

- Localizar la raíz del problema y solucionarlo.

- No contestes enfadado / no provoques.

- No censures.

-Coordina la respuesta en todas tus redes.

- Minimiza la crítica /maximiza tu respuesta.

# Andalucía lab Engranar online/offline

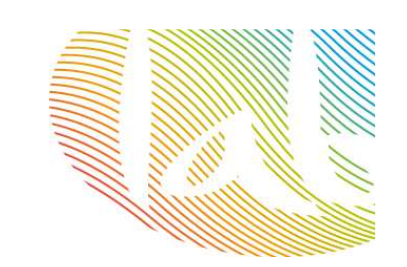

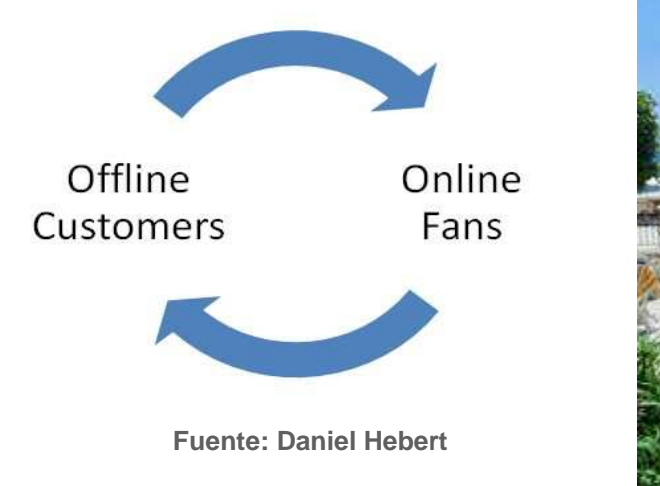

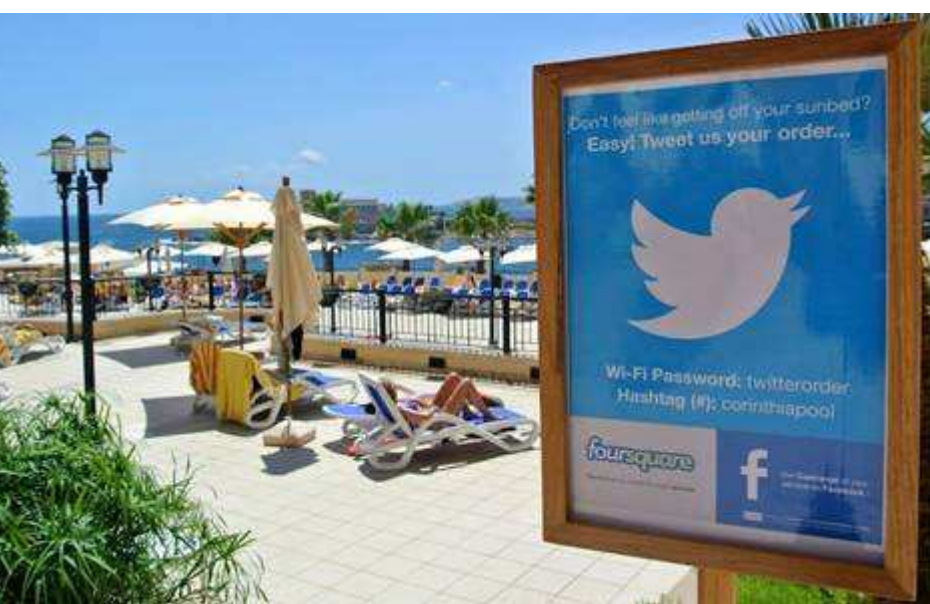

Para que un negocio tenga éxito en su estrategia de medios de comunicación social:

## Sus **clientes offline** deben unirse a la **conversación online**.

Sus **fans (online)** deben convertirse en **clientes (offline u online).**

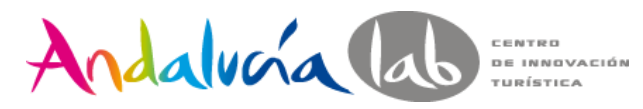

# Engranar online/offline

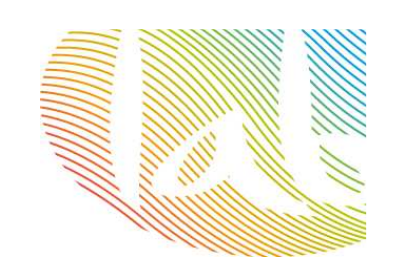

#### ¿Quieres saber todo lo que puedes hacer en nuestro hotel y no perderte nada?

Participa en nuestros eventos y concursos durante tu estancia y gana una noche gratis. Síquenos en nuestro canal de twitter con el hashtag #vive+nombre de tu hotel.

Ejemplo: #viveHotelDemo

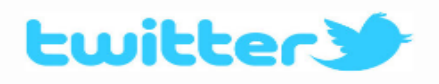

**Hotel Demo lab** 

¿Has disfrutado tu estancia?

Te agradecemos que nos dejes tu opinión:

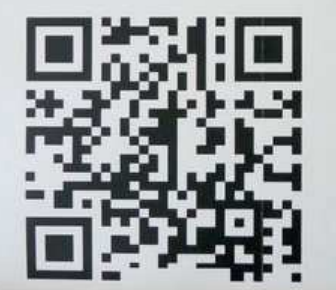

Nos encantará tener un detalle contigo.

**Hotel Demo lab** 

Andalvoía Colo

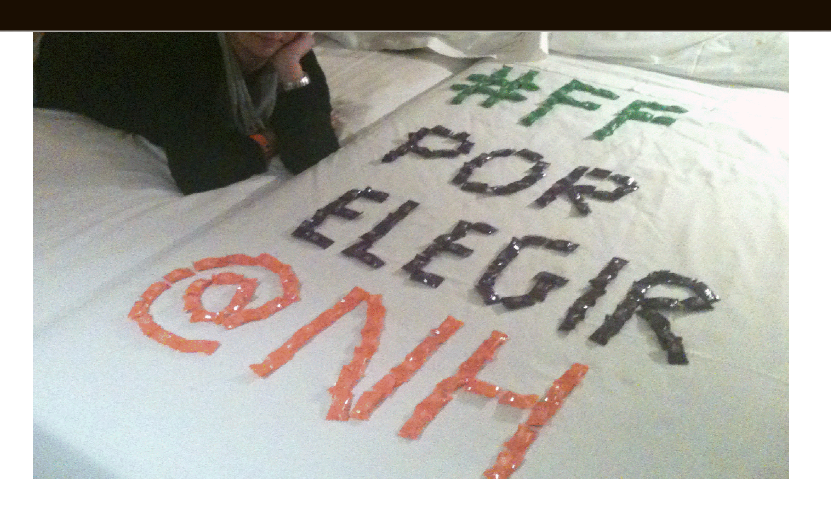

Nota: plantillas retorno 2.0

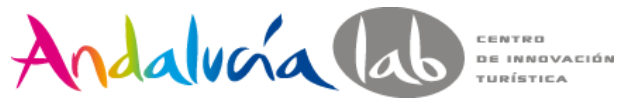

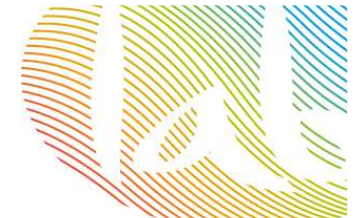

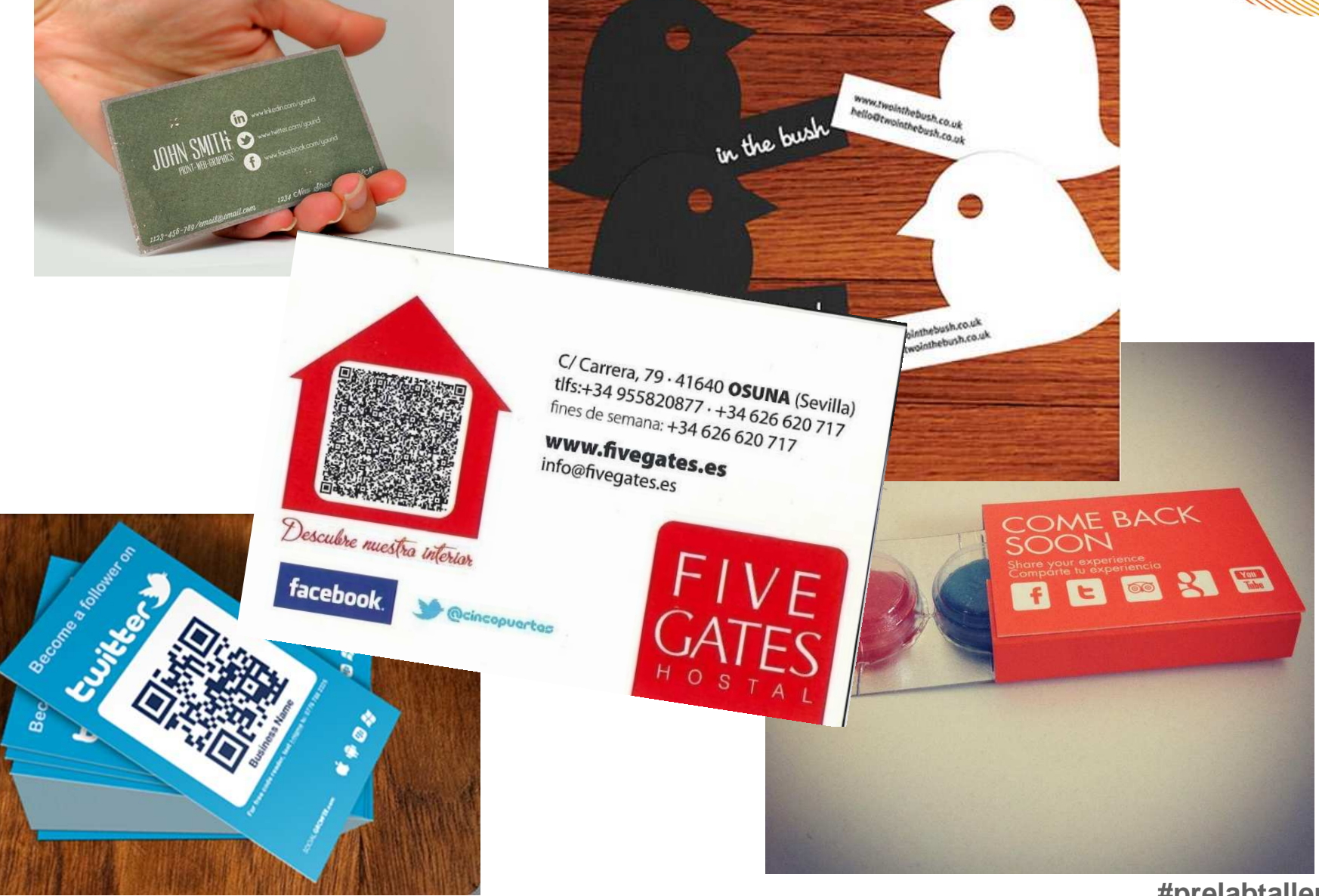

http://dooid.me/

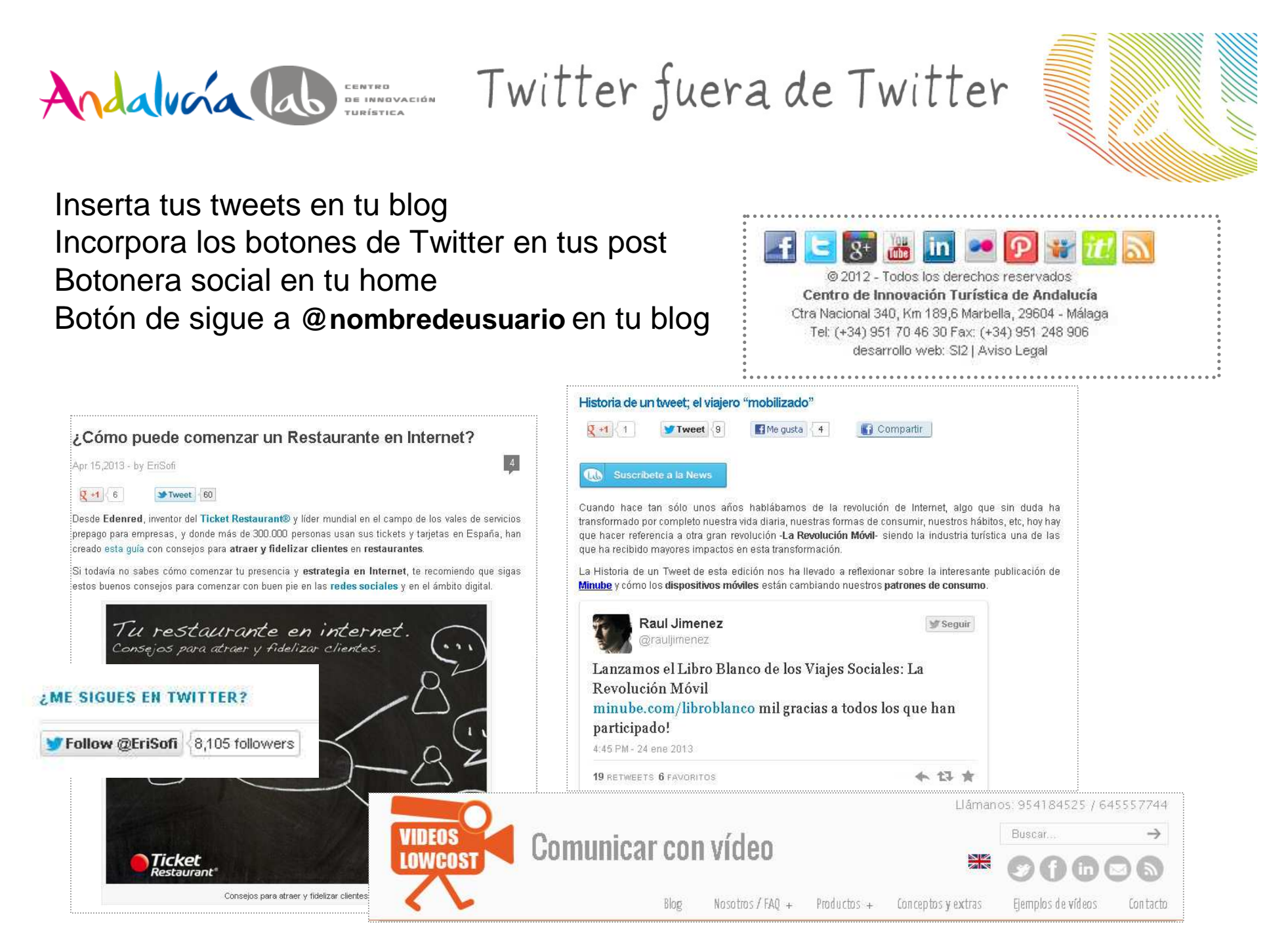

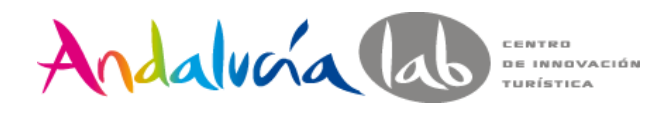

Integra tu widget

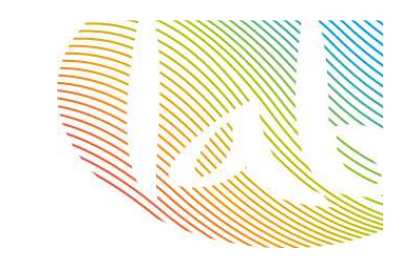

#### Configurar un widget de búsqueda <a class="twitter-timeline"  $\leftarrow$  Volver a la configuración del widget href="https://twitter.com/search?q=%40andalucialab" data-widget-Añade cualquier cronología pública de Twitter en tu sitio web utilizando la herramienta de abaio. Solo tienes que seleccionar la fuente de tu cronología, las opciones, y copiar y pegar el código HTML en tu página. id="325217431016570880">Tweets sobre "@andalucialab"</a>Para más información, lee la documentación de desarrolladores. <script>!function(d,s,id){varElige la fuente de tu cronología js,fjs=d.getElementsByTagName(s)[0],p=/^http:/.test(d.location)?'http ':'https';if(!d.getElementById(id)){js=d.createElement(s);js.id=id;js.srcCronología de usuario **Cronología** Favoritos  $\frac{1}{2}$  Lista Q Buscar =p+"://platform.twitter.com/widgets.js";fjs.parentNode.insertBefore(js,fjs);}}(document,"script","twitter-wjs");</script>Opciones Vista previa @andalucialah Consulta de **Tweets** Búsqueda Modo seguro (Excluir contenido Innovación y Turismo @andalucialab  $2h$ sensible y blasfemia) **Urban Twitter** Claudia Quesada acerca las tecnologías disponibles al Antiboda  $\frac{1}{\cdot}$ hotelero a través de los #DesayunosLab en #Málaga Altura Pre-definido (600px) con @AEHCOS hit N/17GazMr @GuerreroA ERNES, 19 ABRIL 2013 BICICLETAS PLEGABLES | BICICLETAS ELECTRICAS | BICICLETAS URBANAS imuchas gracias! A Plantilla Claro 圈 **AEHCOS** @AFHCOS por todas:) Aehcos "La tecnología es un medio para **UISEAN AM** Abrir automáticamente las fotos by Urban M 5 days ago @andalucialab #Turismo #Cos Abrile Color del @ChrisCuevas00 Pre-definido (azul) Urban M características ventajas prouecto el equipo enlace gracias:) Para onciones visuales avanzadas por Innovación y Turismo @anda **LLS** favor, consulta la documentación de Contar con una buena estrategi by Urban M 5 days ago personalización. Publicar un nuevo Tweet rebélate, el mundo ha cambiado Preseleccionados □ Deshabilitar la personalización de Twitter [?] para Lanzadera.es URBAN M es una respuesta saludable y ecológica a tus necesidades de movilidad. la sol de Juan Roig -Cancelar **Crear widget** distinto, de una forma más sostenible y económica. Tandem perfector biddeta eléctrica y Mercadona, ¡Estamos en segunda fase! http://t.co/kQAKRmxOMp Al utilizar los Widgets de Twitter, estás de acuerdo con las Reglas a seguir del Desan Es una cuestión de estilo de vida. Lo urbano no está reñido con lo deportivo; la bicicleta es by Urban M 6 days ago sostenibles de movilidad en la quidad @rafaeldeloma si la ¿Son tus desplazamientos laborales y de ocio inferiores a 7 Kilómetros? Esta es sin duda tu vamos a liar. El ventajas, la puedes combinar con otros trasportes (autobús, tren...). horno esta a punto y el producto puliendo formas. Una opción que se define por la palabra libertad. Gracias a su motor eléctrico, su carácter j Urban M es ya una realidad by Urban M 20 days ago

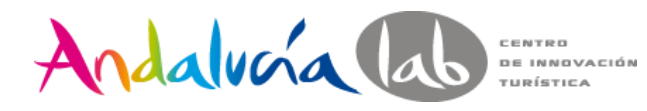

Casos de éxito

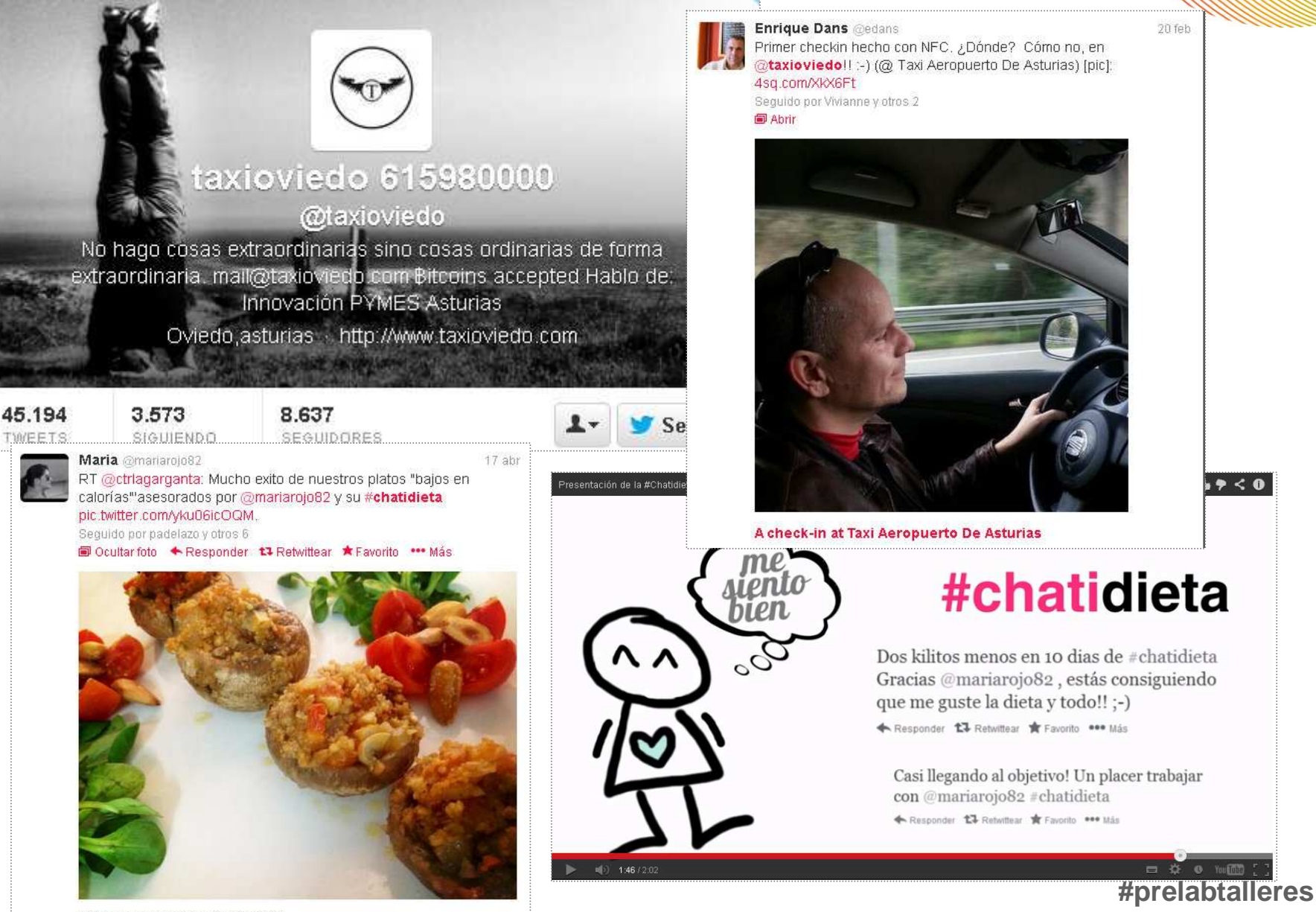

Por CTR La Garganta @ctriagarganta

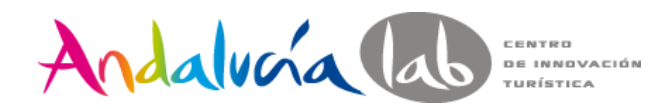

Publicidad

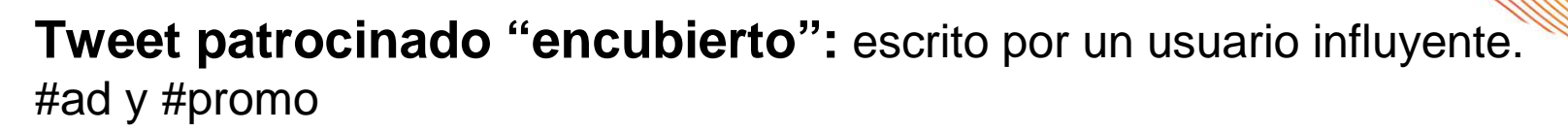

**Tweet patrocinado:** empresa paga para que llegue a una audiencia determinada. Icono naranja y encabezando el timeline

**Rellena el formulariohttps://business.twitter.com/start-advertising**

**Define los objetivos**

**Configura la campaña de publicidad**

**Cómo se ve:** 

**Cuenta promocionada: en el espacio A quien seguir**

**Tweet promocionado: el primero en el Timeline**

**TT promocionado: aparece en el Trending Topic**

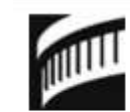

**SFSymphony** SF Symphony to 2 Retweets RT @ethanteng: Sing-a-long to ABBA music [in the lobby before ARRIVAL, the ABBA tribute band] at the @SFSymphony! http://bit.ly/nOTh8w  $7$  Jul

<sup>2</sup> Promoted by SF Symphony

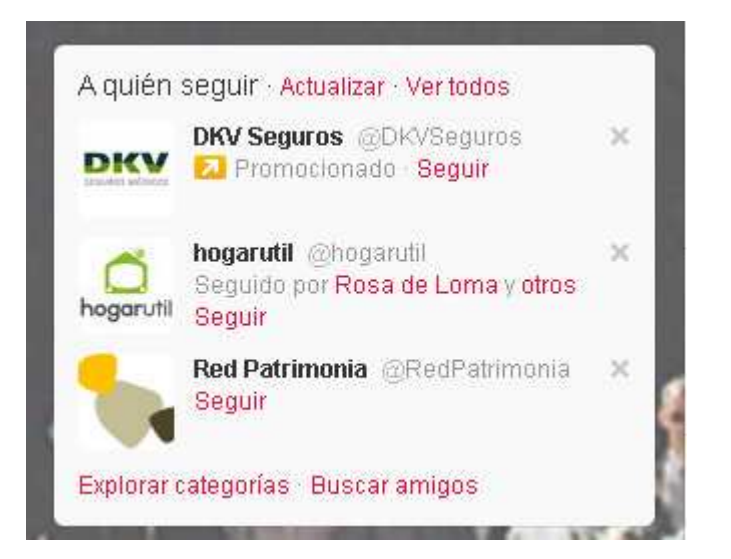

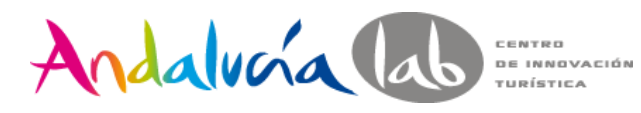

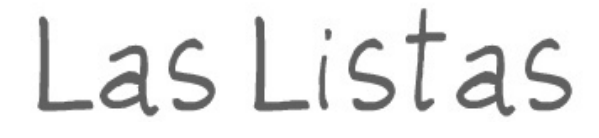

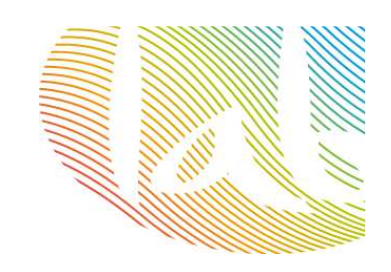

## Una lista es un **grupo seleccionado de usuarios de Twitter**

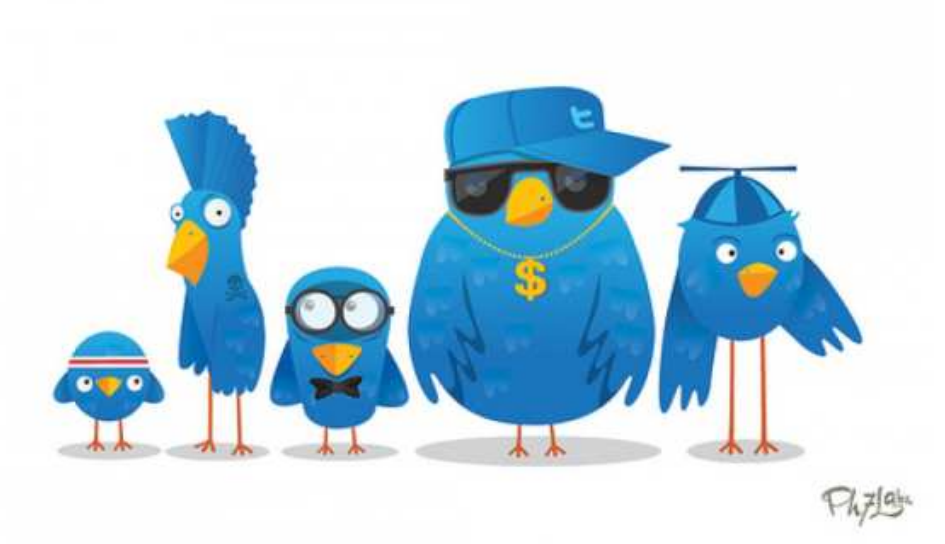

## **¿Por qué?**

- Organiza tu Timeline
	- Sucesos / eventos
	- Listas temáticas
- Disponer de contenido de calidad
	- Mejorar tu imagen
	- Insertar widget en tu web
		- Geolocalizar usuarios

Foto:socialblabla.com

Cómo usar las listas de Twitter

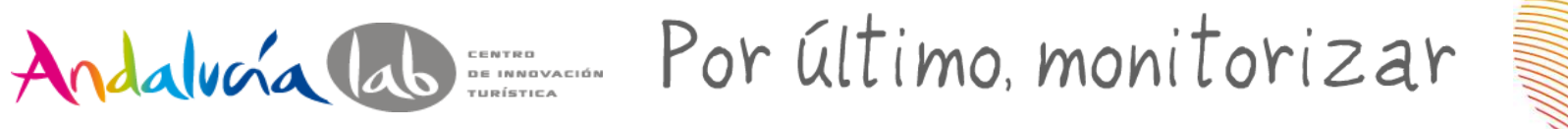

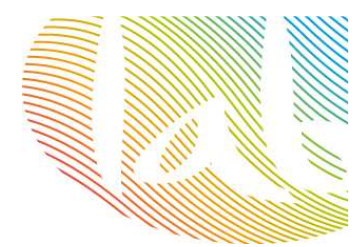

Interpretar, comprender y analizar los resultados en el Social Media.

No todo es tráfico, también fidelizar a nuestros clientes y usuarios, escucharlos, atenderlos, dialogar con ellos e involucrarlos en nuestro producto y marca.

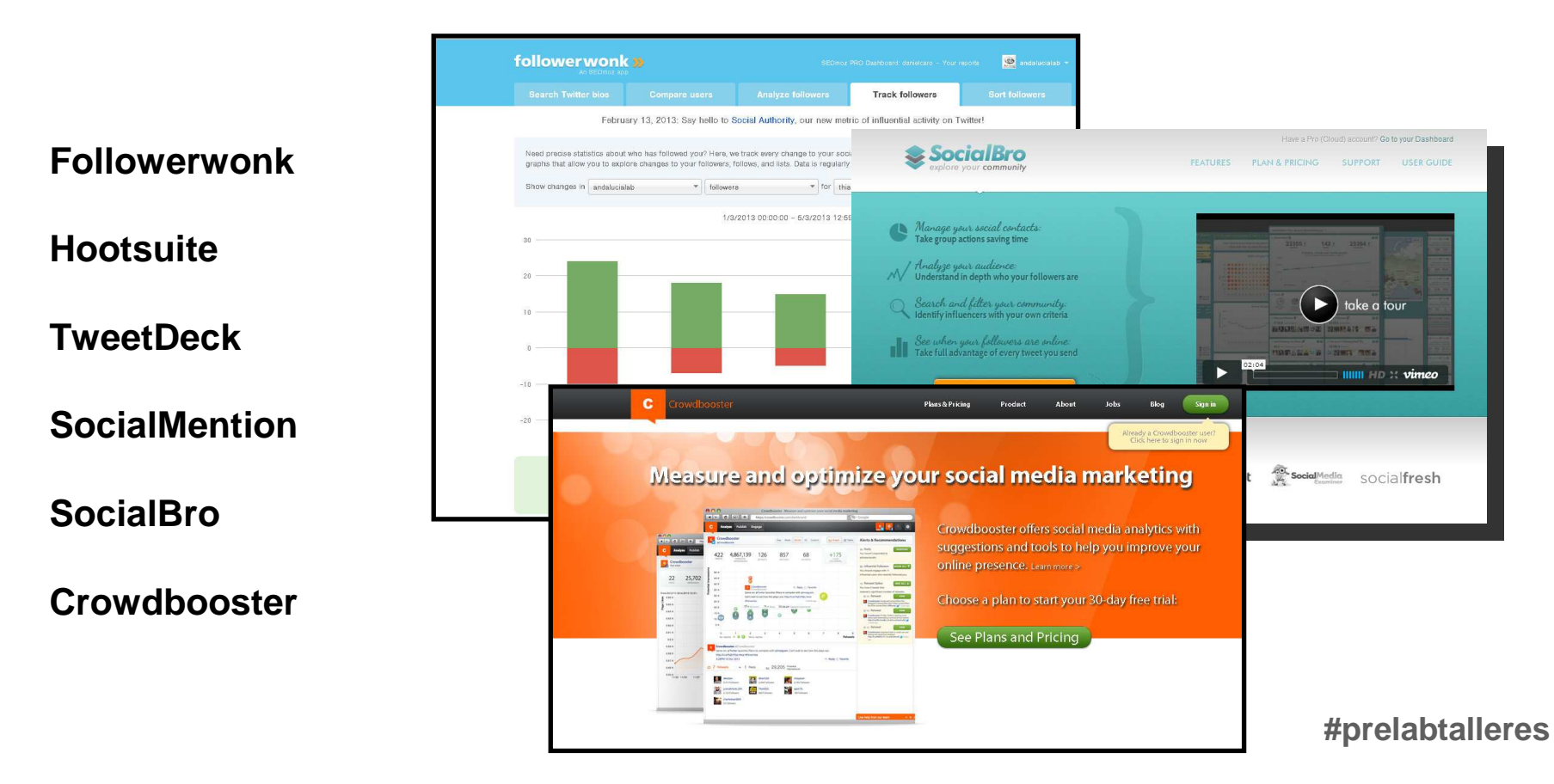

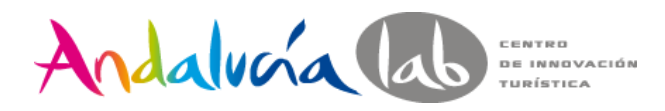

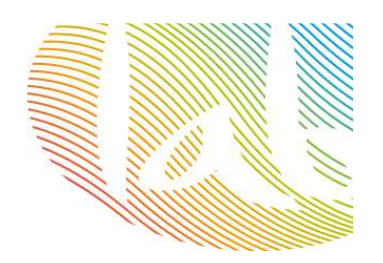

# ¡GRACIAS!

@andalucialab

@SaraRosalesB

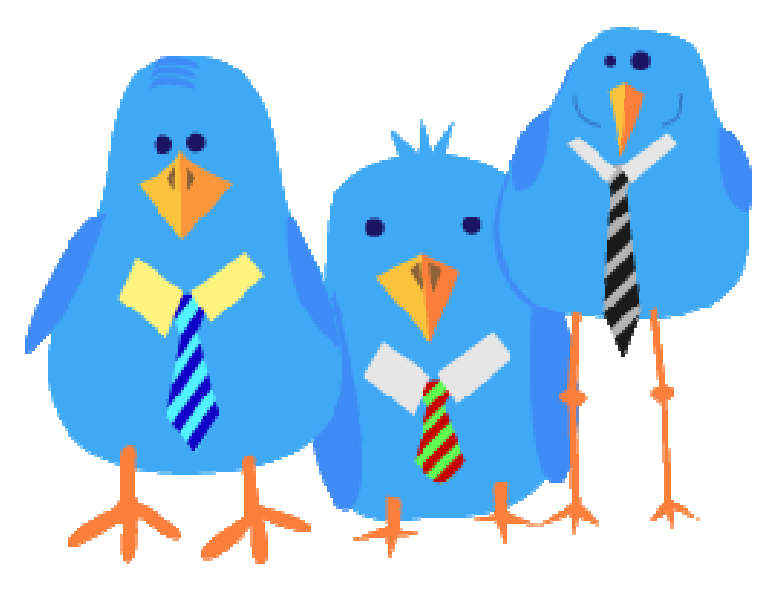

Foto: Pinterest